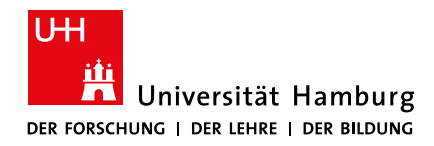

## **Fakultät für Erziehungswissenschaft**

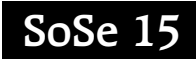

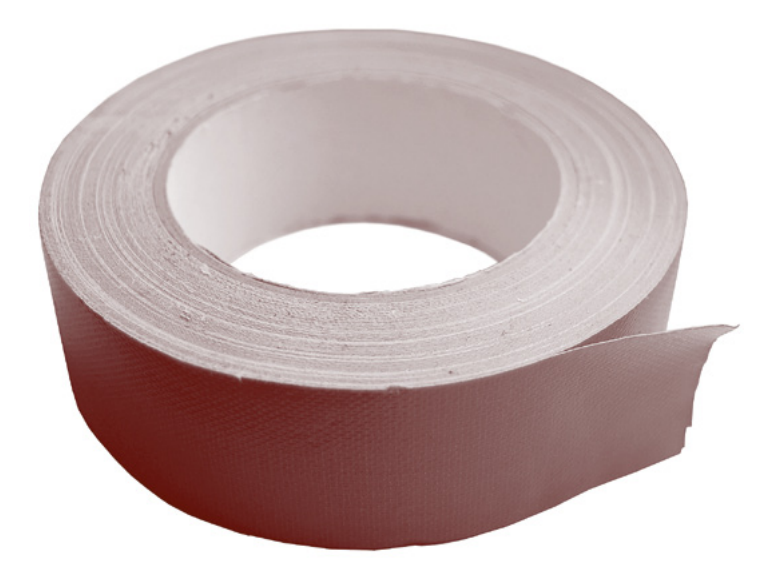

# **Themenheft medien & bildung**

**Forschung und Lehre an der Fakultät für Erziehungswissenschaft**

**Medienzentrum**

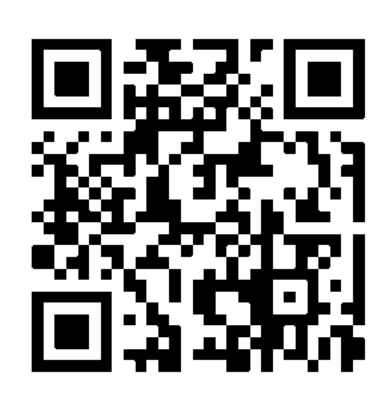

## **Impressum**

Universität Hamburg Fakultät für Erziehungswissenschaft Medienzentrum für Bildung, Kommunikation und Service Von-Melle-Park 8 20146 Hamburg **mz.ew@uni-hamburg.de www.ew.uni-hamburg.de/mz**

Zusammengestellt von Ralf Appelt, Sebastian Plönges, Christina Schwalbe Satz von Manfred Steger Foto Titel: Sebastian Plönges, »Fix everything« Druck: Universitätsdruckerei Auflage: 300 KVV-M&B: Nr. 29

## **»DIY – Do It Yourself«**

**»As technology advances, it reverses the characteristics of every situation again and again. The age of automation is going to be the age of ›do it yourself‹.«** 

Marshall McLuhan

»Do It Yourself (DIY)« – das Schlagwort verweist auf eine Haltung des Selbermachens, des Improvisierens, des Bastelns. Entscheidend ist und war für den DIY-Gedanken, dass Menschen ohne professionelle Hilfe funktionsfähige Produkte herstellen, seien es eigene Möbel, selbstgeschneiderte Mode, in Eigenregie veröffentlichte Magazine (sog. »Fanzines«), Skateparks oder Musik. Der Slogan findet in den USA spätestens seit den 1950er Jahren eine breite Verwendung, zunächst in Bezug auf die Heimwerkerei, »*in reference to the emergence of a trend of people undertaking home improvement and various other small craft and construction projects as both a creative-recreational and cost-saving activity*«.1 Auf der ersten Ausgabe des »Whole Earth Catalog« (in dem später u.a. Heinz von Foerster publizieren sollte) prangte 1968 der programmatische Untertitel: *Access to Tools*. In der Folgezeit wurde der Begriff DIY zunehmend im übertragenen Sinne verwendet, etwa von den frühen Hackern (»Hands on!«, vgl. Themenheft Medien & Bildung SoSe 2013, S. 8f.) und Elektronikbastlern, aber auch in der Punk- und Hardcore-Szene fand und findet er bis heute Verbreitung (etwa wenn auf eigene Plattenlabels samt Merchandise oder selbstverwaltete Konzertlocations verwiesen wird). Selbst lange Zeit altbacken klingende DIY-

Klassiker sind heute wieder hip und angesagt. Zum Beispiel das Häkeln und Stricken – großmütterliche Tätigkeiten, die vor zehn Jahren bestenfalls zur Karikatur der »typischen Pädagogikstudentin« hervorgeholt wurden – sind heute wieder beliebt. Wie alles, was *oldschool & vintage* daherkommt. Spätestens seit der Erfindung des Web 2.0 und seiner Onlinecommunities<sup>2</sup> erreicht Handgemachtes ein breites Publikum und die DIY-Bewegung steht hoch im Kurs. Bei Handarbeiten ist aber längst noch nicht Schluss: Das »Selbstmachen« erstreckt sich wieder auf das Gestalten von Möbeln und die Anpassung der eigenen vier Wände. Nicht zuletzt trägt das griffige Kürzel #DIY zur Verbreitung des eigenen Schaffens und zum Aufblühen der Bewegung bei.

Früher hat man Kurse bei der Volkshochschule besucht oder eine Lehre gemacht um bestimmte handwerkliche oder Handarbeiten ausführen zu können; oft brauchte man hierzu spezielle Werkzeuge, die nicht ohne weiteres verfügbar waren. Die Voraussetzungen für das selbsttätige Gestalten und Entwickeln haben sich geändert. Zum einen gibt es neben analogen Gestaltungsmöglichkeiten mittlerweile auch eine Vielzahl von Möglichkeiten, digitale Produkte zu gestalten und anzupassen. Letzteres geht einher mit der neuen Verfügbarkeit einfacher Programme und Apps zur Gestaltung, die zum Teil auf dem Smartphone installiert werden können und somit jederzeit zur Hand sind. Aber auch die Produktion analoger

1 Vgl. Do it yourself. (2015, March 26). In Wikipedia, The Free Encyclopedia. Retrieved 10:13, March 30, 2015, from **[http://](http://en.wikipedia.org/w/index.php?title=Do_it_yourself&oldid=653654565 ) [en.wikipedia.org/w/index.php?title=Do\\_it\\_yourself&oldid=653654565](http://en.wikipedia.org/w/index.php?title=Do_it_yourself&oldid=653654565 )** 

2 Dawanda seit 2006 Etsy mit Deutschem Angebot seit 2011 (vgl. Google Trends »DIY« in Deutschland **[http://www.google.de/](http://www.google.de/trends/explore?hl=de&q=diy&geo=DE&cmpt=geo&tz&content=1#q=diy&geo=DE&cmpt=geo&tz= Dawanda seit 2006 Etsy mit Deutschem Angebot seit 2011) [trends/explore?hl=de&q=diy&geo=DE&cmpt=geo&tz&content=1#q=diy&geo=DE&cmpt=geo&tz=](http://www.google.de/trends/explore?hl=de&q=diy&geo=DE&cmpt=geo&tz&content=1#q=diy&geo=DE&cmpt=geo&tz= Dawanda seit 2006 Etsy mit Deutschem Angebot seit 2011)**)

Produkte mit teuren Geräten ist einfacher geworden: In vielen Städten wurden sogenannte »*Makerspaces*« und »*FabLabs*« (Fabrication Laboratories) gegründet, in denen man die voraussetzungsvolle Handhabung professioneller Geräte (3D-Drucker, Fräsen u.ä.) erlernen kann und die oft einen niedrigschwelligen Zugang erlauben.

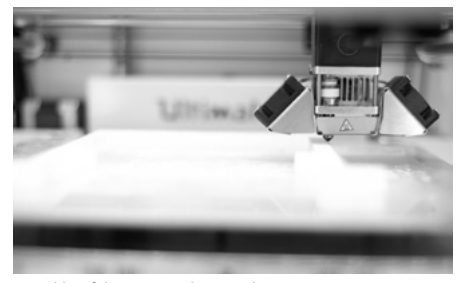

*Druckkopf des 3D-Druckers in Aktion*

Die Kenntnisse für einfachere DIY-Projekte kann man ganz informell im Internet erwerben. Eine Vielzahl von Websites und Videos zeigen in Tutorials auf, welche Schritte erforderlich sind, um ein bestimmtes Vorhaben umzusetzen und geben Anregungen, was mit Hilfe bestimmter Arbeitsmethoden produziert werden kann.

Neben solchen informellen Lernprozessen, die häufig auch große autodidaktische Anteile haben, erscheint uns mindestens ein weiterer Aspekt dieser generellen Entwicklung bemerkenswert: Es geht in den DIY-Communities nicht unbedingt und letztgültig um das jeweilige Endprodukt der Gestaltungsprozesse.

Sondern auch und besonders ums Machen selbst. Die Emanzipation von vorgefertigten (analogen und digitalen) Produkten ist ein ebenso zentrales wie spannendes Element der Bewegung. Mit Übung gewinnen die Produkte an Qualität, Tipps und Tricks werden ausgetauscht – im Vordergrund steht dabei immer das Erreichen einer gewissen Unabhängigkeit von vorgegebenen Lösungen. Es geht den DIY-Bastlern nicht darum, jedes Mal das Rad neu zu erfinden. Sondern darum, es den eigenen Bedürfnissen anzupassen.

Wir möchten Sie unterstützen, Ihre Lehr- und Lernumgebung anzupassen, sei es in den Workshops (z.B. mit den selbst erstellten Erklärfilmen, Bildbearbeitung u.ä.) oder mit der Ausstattung des Medienzentrums (Filmschnitt-Arbeitsplätzen, 3D-Drucker, u.ä.). Aber auch in der Offenen Werkstatt des Medienzentrums; dort können Sie selbstständig arbeiten und ausprobieren – gleichzeitig steht ihnen ein Mitarbeiter des Medienzentrums zur Seite und kann Hilfestellung geben.

In diesem Sinne wünschen wir Ihnen viel Geschick bei der Gestaltung des kommenden Semesters und freuen uns auf Ihren Besuch, Projekte, Fragen und Anregungen.

Für das Team vom Medienzentrum Ralf Appelt, Sebastian Plönges und Christina Schwalbe

**(Vgl. Artikel 3D-Druck Seite 8 und passende Workshops zum Thema auf den Seiten 28 und 29.)**

# **Inhalt**

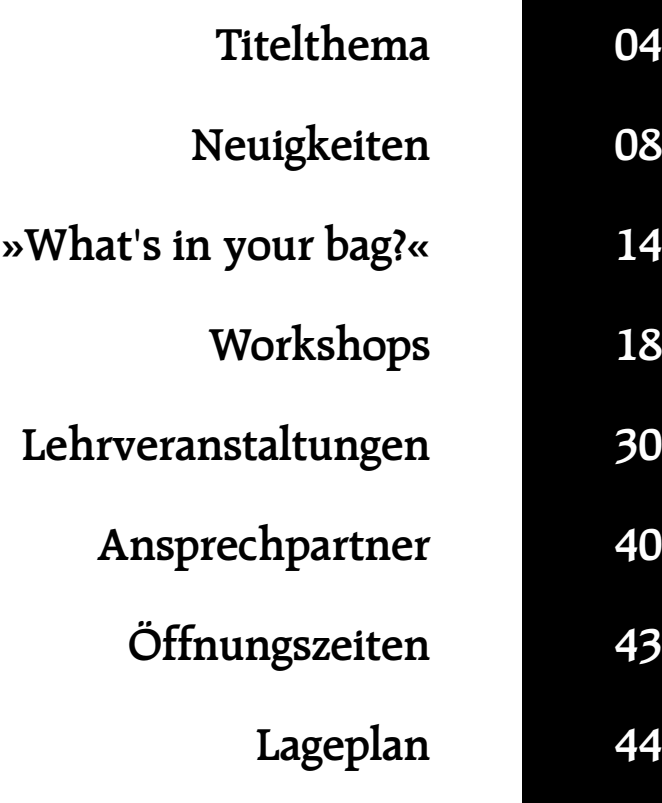

# **Neuigkeiten**

## **Medienzentrum goes 3D**

**Im Medienzentrum steht jetzt eine 3D-Station zur Verfügung. Die Station besteht aus einem 3D-Drucker, einem 3D-Scanner sowie einem PC mit unterschiedlichen Programmen zur 3D-Konstruktion und -Bearbeitung. Beschafft wurde die 3D-Station für die und von der Behindertenpädagogik.**

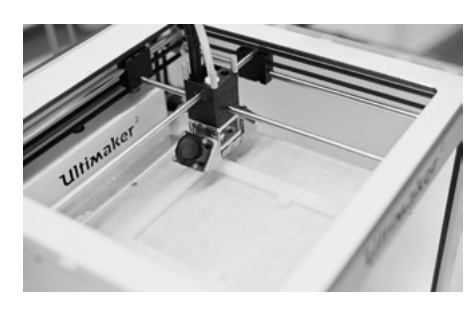

Für Personen mit einer Beeinträchtigung des Sehens können so didaktische Anschauungsobjekte wie Figuren, Formen und Reliefs von Karten oder Bildern hergestellt werden. Beispiele für diese Art des Einsatzes von 3D-Druckern sind z.B.:

• Die Albrechtsburg Meißen hat sechs Wandbildern aus den Innenräumen als 3D-Drucke nachgebildet und diese so für Blinde und Sehbehinderte ertastbar gemacht.<sup>1</sup>

startet, bei dem die Bilder in einem Kinderbuch mittels 3D-Drucker greifbar gemacht werden.2

• Das japanische Projekt »*Hands on Search*« hat ein 3D-Drucksystem entwickelt, das über eine Sprachsteuerung auf ein Repertoire von 100.000 Gegenständen zurückgreift und diese ausdruckt.3

Das Medienzentrum bietet jetzt mit der 3D-Station auch in unserer Fakultät die Voraussetzungen an, um diese Technik im pädagogischen Kontext nutzbar zu machen. Erste Erfahrungen zeigen allerdings, dass diese Technik noch in den Kinderschuhen steckt – die Bedienung der Geräte erfordert viel handwerkliches Geschick, die Druckzeiten sind sehr lang und die Qualität der 3D-Scans ist noch nicht überzeugend. Von einer Massentauglichkeit kann also noch keine Rede sein. Dennoch handelt es sich um eine Technik mit viel Potential – auch für die Erziehungswissenschaft. Und es wäre nicht die erste Technik, die unterschätzt wird.4 **Die Nutzung der 3D-Station ist im Medienzentrum nach** 

Wolfgang Roehl

Die University of Colorado Boulder hat mit dem »Tactile Picture Books« ein Projekt ge-

**(Vgl. Workshop zu 3D-Druck auf Seite 29)**

**Absprache möglich.**

<sup>1</sup> [http://www.schloesserland-sachsen.de/uploads/tx\\_news/PM\\_Albrechtsburg\\_Meissen\\_3D.pdf](http://www.schloesserland-sachsen.de/uploads/tx_news/PM_Albrechtsburg_Meissen_3D.pdf)

#### <sup>2</sup> **<http://www.tactilepicturebooks.org>**

#### <sup>3</sup> **[http://sawareru.jp/en/](http://sawareru.jp/en/ )**

<sup>4</sup> »There is no reason for any individual to have a computer in his home«, behauptete Ken Olsen, Gründer von Digital<br>Equipment Corp. im Jahre 1977 (zitiert nach Wikipedia). So kann man sich irren, wenn es um die Verbreitu Technik geht.

## **Dokumentenkamera**

#### **Das Medienzentrum hat eine ELMO L-12iD Dokumentenkamera im Verleih.**

Mit dieser Kamera ist es möglich, beliebige Vorlagen – Fotos, Buchseiten oder Objekte – in Seminaren mittels Beamer zu präsentieren. Es handelt sich um einen stabilen Ständer mit drehbar montierter Kamera. Das Bild der Kamera kann auf einen Beamer ausgegeben werden. Der große Zoombereich erlaubt es, selbst kleine Objekte in beeindruckender Qualität darzustellen. Mit dem dazugehörigen Tablet ist es außerdem möglich, in das projezierte Bild hineinzuschreiben oder zu zeichnen.

Gegenüber vorab angefertigten Bildern in einer Präsentation hat die Dokumentenkamera folgende Vorteile:

• Es sind keine Vorarbeiten wie scannen oder fotografieren nötig,

### Projektor

- • die Darstellung kann situationsbezogen variiert werden,
- • es kann spontan auf Wünsche des Publikums eingegangen werden und
- • es können neu angefertigte Zeichnungen oder Objekte sofort projeziert werden.

Die Dokumentenkamera, das Tablet und ein Notebook mit vorinstallierter Software können im Geräteverleih des Medienzentrum vorbestellt und in Raum 514, Von-Melle-Park 8, ausgeliehen werden.

**[https://www.ew.uni-hamburg.de/service/medienzent](https://www.ew.uni-hamburg.de/service/medienzentrum/geraeteausleihe.html)[rum/geraeteausleihe.html](https://www.ew.uni-hamburg.de/service/medienzentrum/geraeteausleihe.html)**

Stichwort: Computer-Peripherie, Gerät 752

Wolfgang Roehl

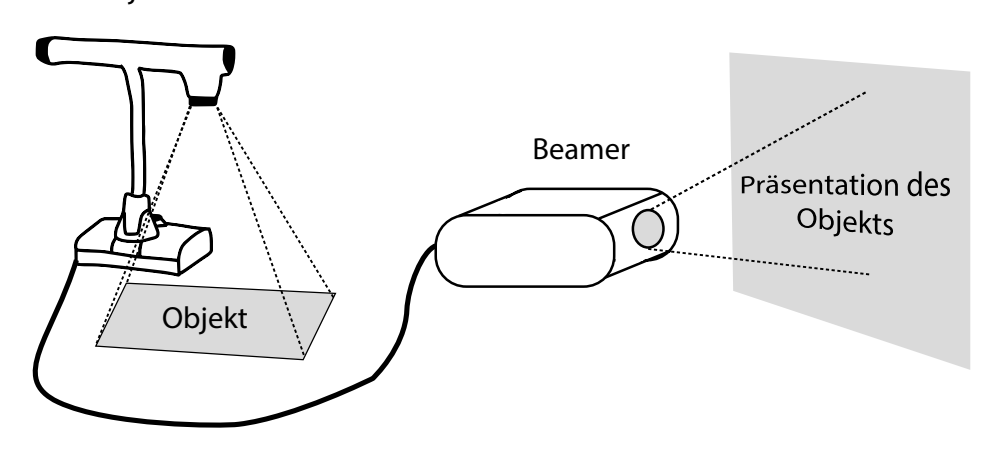

Seit Oktober 2014 bin ich wissenschaftliche Mitarbeiterin im Medienzentrum der Fakultät für Erziehungswissenschaft. Ich freue mich auf die Zusammenarbeit im Team und die Aufgaben, die mich hier erwarten und die ich zum Teil ja auch schon kennengelernt habe.

In den 1990er Jahren habe ich hier an der Universität mein Magisterstudium absolviert, mit Erziehungswissenschaft als Hauptfach. Gleich zu Anfang meines Studiums habe ich mich für die Vermittlung von Informationen mit Hilfe audiovisueller Medien begeistert und dann möglichst viele Veranstaltungen dazu besucht. In einem Seminar wurde das Hamburger Filmfestival »abgezoomt« vorgestellt. Dieses Festival wurde für mich ein Probierfeld und eine gute Schule für praktische Medienarbeit.

Nach Beendigung meines Studiums war ich dann über 15 Jahre als Filmemacherin und Medienpädagogin freiberuflich tätig. Gleich zu Anfang ergaben sich für mich dabei drei Schwerpunkte: Ich erhielt einen Lehrauftrag für Videoproduktion im Studiengang »Mediendokumentation«, inzwischen ist das der Studiengang »Medien und Information« der Hochschule für Angewandte Wissenschaften Hamburg (HAW). Dort habe ich auch schon ab 2002 in Modellprojekten zum E-Learning mitgearbeitet. Einige Jahre habe ich an drei Norddeutschen Fachhochschulen einen Onlinekurs als Mentorin betreut. Ich habe für das E-Learning-Consortium Hamburg Gespräche dokumentiert und ein mobiles Studio für Live-Streaming aus den Hamburger Hochschulen mit aufgebaut. Ein weiterer Schwerpunkt ist die Erstellung von Lehrvideos, zuletzt eine Reihe von Lehrfilmen für einen Chemie-Professor der HAW. Mein dritter Schwerpunkt sind medienpädagogische Projekte mit Kindern und Jugendlichen, meist im Rahmen des Vereins für medienpädagogische Praxis Hamburg (jaf e.V.). Meine liebsten Projekte sind die »klickerkids« und »MobileMovie«. »klickerkids« ist ein Projekt, für das sich Kinder in den Ferien zu einer Internetredaktion zusammenfinden, um über Themen zu berichten, die ihnen wichtig sind. »MobileMovie« ist ein Projekt, das sich mit der Handykamera als mobiler kleiner Kamera auseinandersetzt, die zum Experimentieren einlädt.

In den letzten Jahren hat sich nicht nur im Video-Bereich technisch viel verändert. Die gesamte Kommunikationskultur in Freizeit, Schule, Bildungsinstitutionen und Arbeitswelt wird durch die neuen Möglichkeiten der netzbasierten Kommunikation erweitert. Dadurch ergeben sich Herausforderungen und Chancen für die Arbeit im Medienzentrum, sie wird sich ändern und weiterentwickeln. Ich freue mich, diese Entwicklungen mitgestalten zu können. Ute Wett

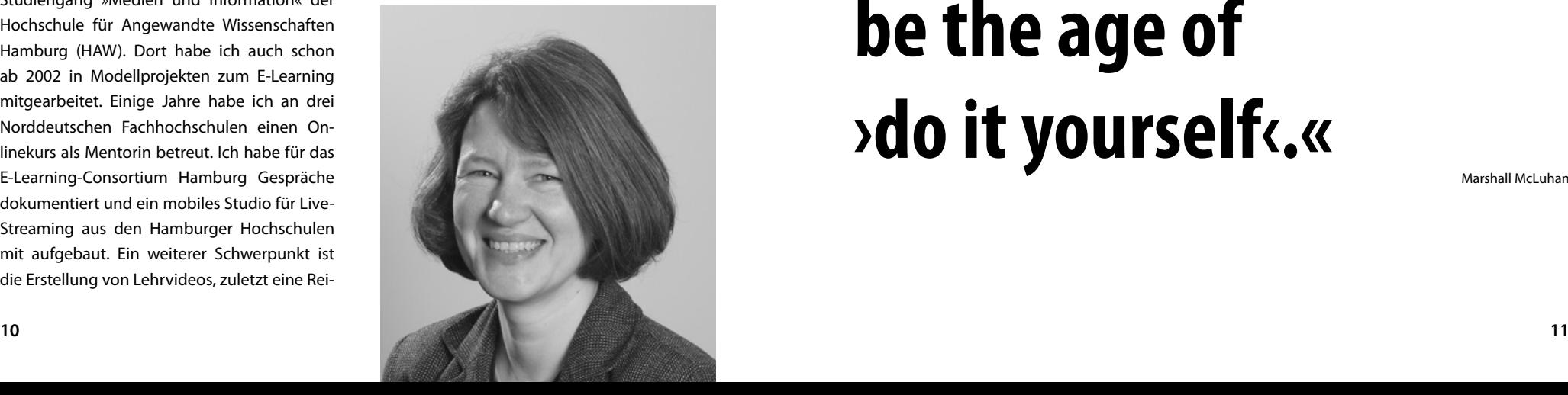

**»As technology advances, it reverses the characteristics of every situation again and again. The age of automation is going to be the age of >do it yourself<.** 

## **BMBF und KMK veröffentlichen Papier zu OER**

**Der Bericht der Arbeitsgruppe aus Vertreterinnen und Vertretern der Länder und des Bundes zu Open Educational Resources (OER) ist erschienen.**

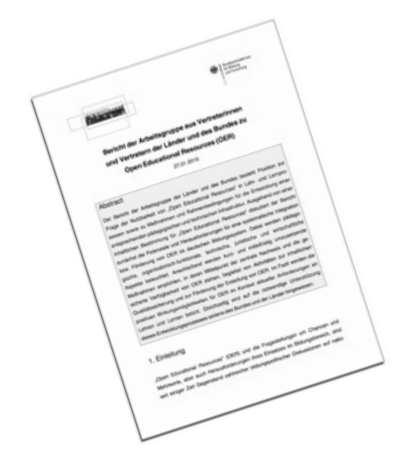

Das Papier ist von der Kultusministerkonferenz (KMK) als »Bericht der Arbeitsgruppe« verabschiedet worden und nicht – wie es dem Vernehmen nach in einem früheren Entwurf gehießen hatte – als »Bund-Länder-Stellungnahme«. Die gemeinsame Arbeitsgruppe von Bundesforschungsministerium (BMBF) und KMK war im September 2013 eingesetzt worden. Im Papier werden nach einer Bestandsaufnahme und einer positiven Positionierung einige kurz- und mittelfristige Maßnahmen

empfohlen. Die Arbeitsgruppe empfiehlt als »vorrangige Maßnahme den Aufbau einer neuen bzw. die Unterstützung bereits bestehender Plattformen im Internet, auf der Verweise zu verschiedenen OER-Quellen und, falls sinnvoll, auch OER- Materialien gebündelt bereitgestellt, gefunden und heruntergeladen werden können«.

(Vgl. 8. URL: **http://open-educational-resources.de/ wp-content/uploads/sites/4/2015/03/BMBF-KMK-Berichtzu-OER.pdf**)

*Die weiteren empfohlenen Maßnahmen lauten:*

- 1. Rechtssicherheit bei der Lizenzierung von OER verbessern,
- 2. für die Potenziale von OER sensibilisieren,
- 3. Erkenntnisstand zu OER fördern,
- 4. die europäische und internationale Zusammenarbeit bei OER intensivieren und
- 5. eine Informations- und Koordinierungsstelle für OER, insbesondere für die Bereiche Schule und Lebenslanges Lernen, schaffen.

#### **Die Zusammenfassung des Papiers:**

Der Bericht der Arbeitsgruppe der Länder und des Bundes bezieht Position zur Frage der Nutzbarkeit von »Open Educational Resources« in Lehr- und Lernprozessen sowie zu Maßnahmen und Rahmenbedingungen für die Entwicklung einer entsprechenden pädagogischen und technischen Infrastruktur. Ausgehend von einer inhaltlichen Bestimmung für OER diskutiert der Bericht zunächst die Potenziale und Herausforderungen für eine systematische Integration bzw. Förderung von OER im deutschen Bildungssystem. Dabei werden pädagogische, organisatorisch-funktionale, technische, juristische und wirtschaftliche Aspekte beleuchtet. Anschließend werden kurzund mittelfristig umzusetzende Maßnahmen empfohlen, in deren Mittelpunkt der zentrale Nachweis und die gesicherte Verfügbarkeit von OER stehen, begleitet von Aktivitäten zur inhaltlichen Qualitätssicherung und zur Förderung der Erstellung von OER. Im Fazit werden die positiven Wirkungsmöglichkeiten für OER im Kontext aktueller Anforderungen an Lehren und Lernen betont. Gleichzeitig wird auf die notwendige Unterstützung dieses Entwicklungsprozesses seitens des Bundes und der Länder hingewiesen.

**Download: Gesamter Bericht (URL: http://open-educational-resources.de/wp-content/uploads/sites/4/2015/03/ BMBF-KMK-Bericht-zu-OER.pdf)**

*Jöran Muuß-Merholz für www.open-educational-resources.de – Transferstelle für OER.*  **[http://open-educational-resources.de/2015/03/17/bmbf](http://open-educational-resources.de/2015/03/17/bmbf-und-kmk-veroeffentlichen-papier-zu-oer/)[und-kmk-veroeffentlichen-papier-zu-oer/](http://open-educational-resources.de/2015/03/17/bmbf-und-kmk-veroeffentlichen-papier-zu-oer/)**

## **»What's in your bag?«**

#### **Ich packe meine Unitasche und nehme mit...**

Jeder Student kennt das Problem. Alles muss mit und der Raum ist begrenzt: der Collegeblock, der Kugelschreiber, das Smartphone, das Tablet, die Ordner und Bücher und der Laptop. Doch nutzen Studenten inzwischen vermehrt digitale Medien wie E-Books um die dicken Wälzer beruhigt im Bücherregal stehen zu lassen? Und löst der Laptop den Kugelschreiber und den Collegeblock in Vorlesungsnotizen ab?

Welche Nutzungsmöglichkeiten haben die Studentinnen und Studenten für sich entdeckt? Welche Grenzen tun sich auf und in welchen Situationen stoßen digitale und analoge Medien an ihre Grenzen?

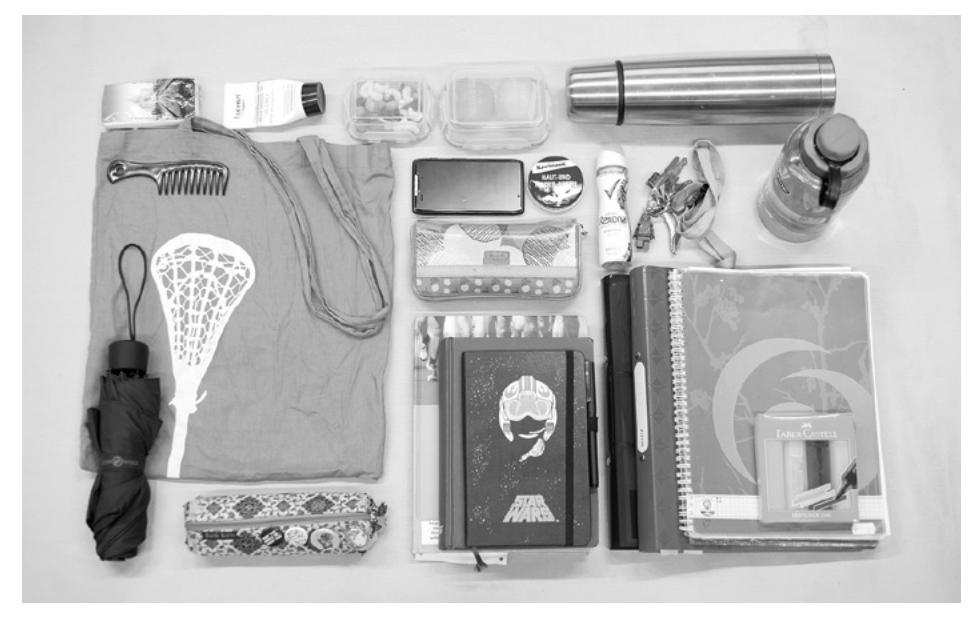

*Tascheninhalt von Regina*

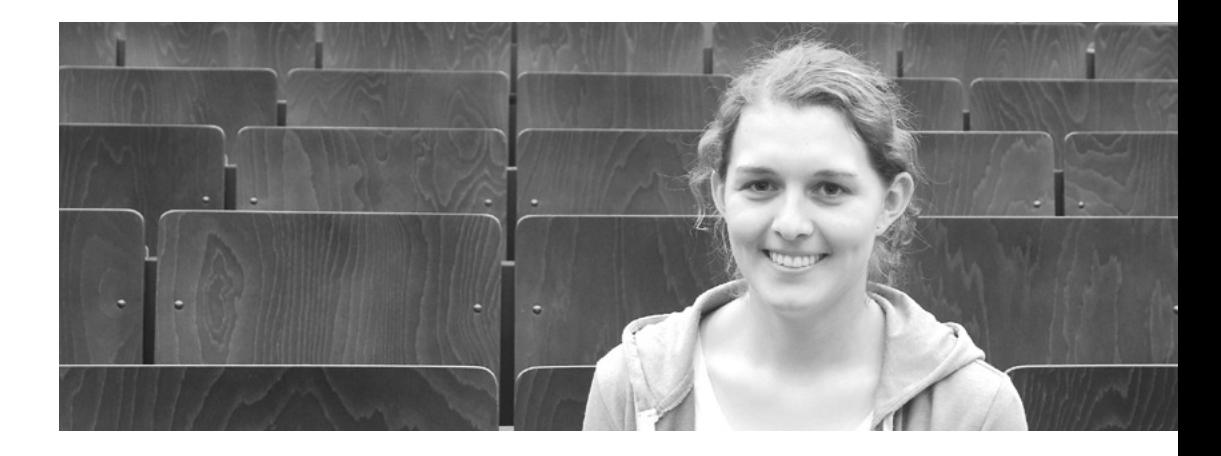

#### **Name:** Regina

**Studium:** Master Lehramt an Sonderschulen (FSP Hören & Kommunikation) & Geschichte

*Was ist in deiner Tasche und was haben diese Dinge mit deinem Studium zu tun?*

»Den ganzen Tag hatte ich Veranstaltungen in der Uni, deswegen sind viele Seminarunterlagen, Bücher, Stifte und Marker dabei. Ansonsten habe ich noch einen Leinenbeutel für meinen Einkauf, ›goodies‹ für den Alltag und Tupperdosen mit Essen (ganz wichtig!) dabei. Auf dem Leinenbeutel ist der ›head‹ eines Lacrosseschlägers gedruckt. Seit über acht Jahren spiele ich Lacrosse und engagiere mich für den Sport, insbesondere dem Juniorinnen Nachwuchsbereich. Der Inhalt meiner Tasche ist meist derselbe.«

*Vermisst du etwas an der Universität Hamburg, speziell an der Fakultät für Erziehungswissenschaft?*

»Ich vermisse oftmals mehr freie Arbeitsplätze in der Uni, um am Computer arbeiten zu können und die 500 Freikopien im Medienzentrum.«

*Nutzt du eher analoge oder digitale Medien in deinem Studium?*

»Ich nutze sowohl analoge als auch digitale Medien. Gerne würde ich digitaler arbeiten, aber das Lesen von Literatur am PC spricht mir nicht so richtig zu.«

*Welche Lernplattformen nutzt du in deinem Studium (EduCommsy, Agora..)?*

»Während meines Studiums nutze ich meist die Lernplattform EduCommsy.«

## **»What's in your bag?«**

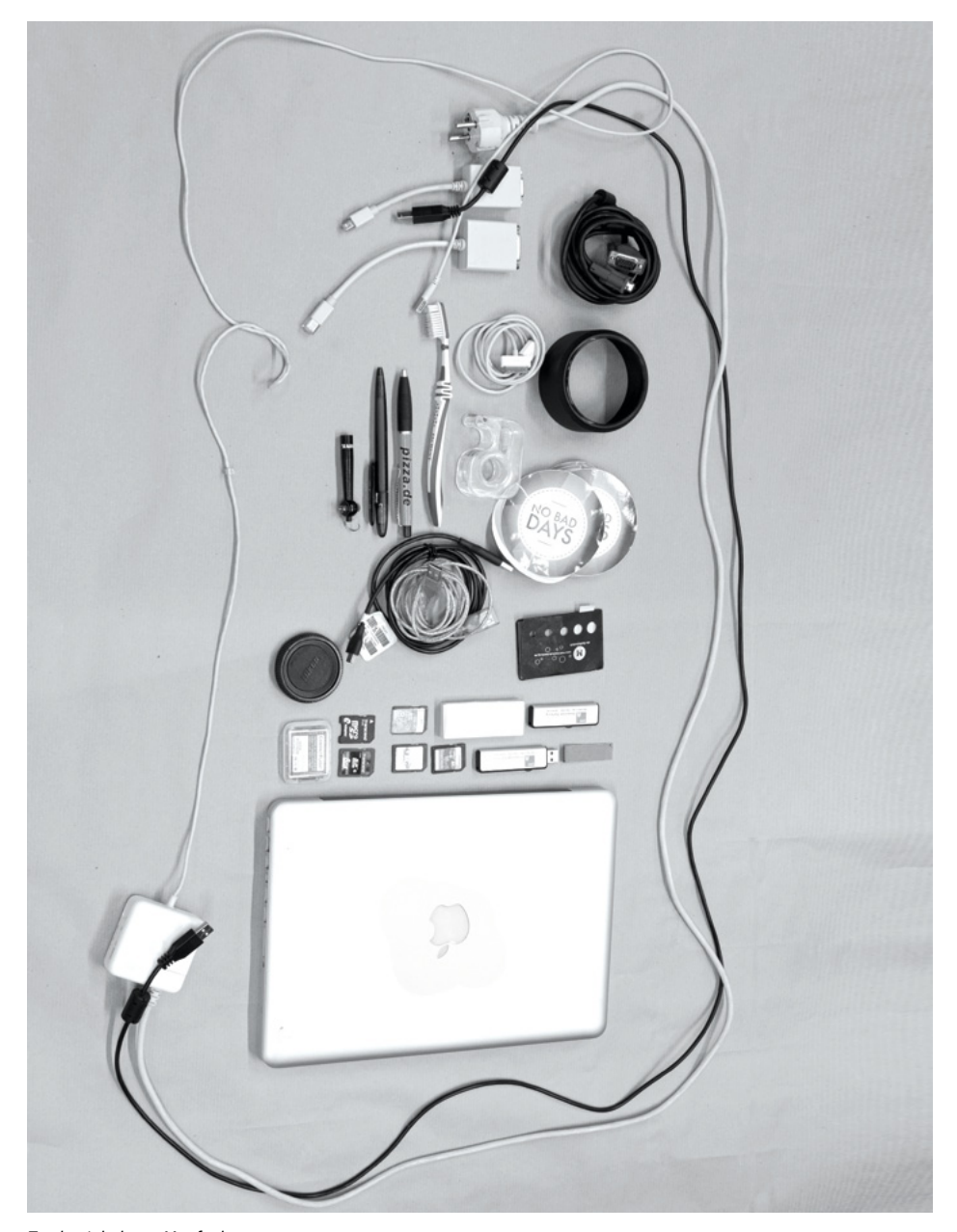

*Tascheninhalt von Manfred*

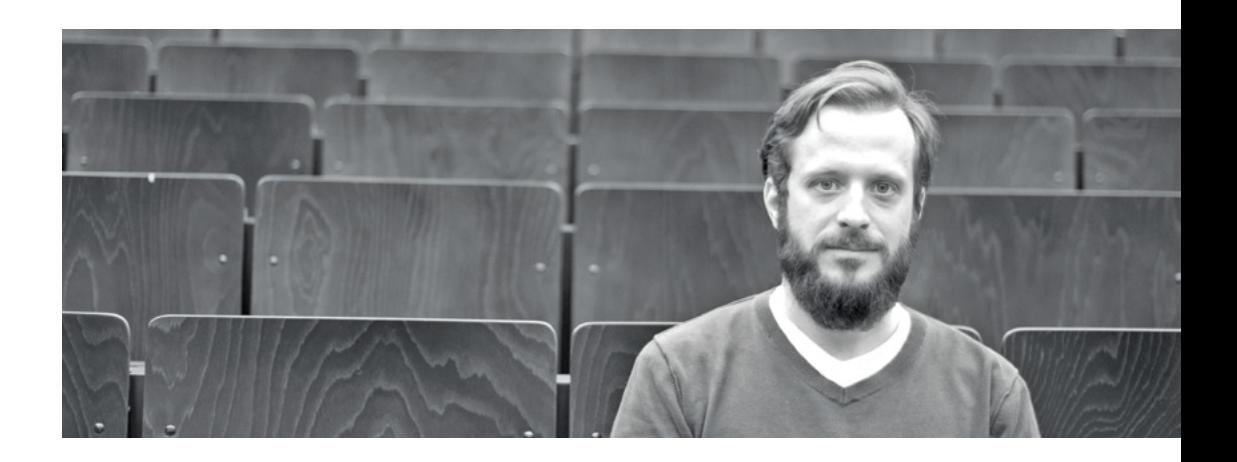

#### **Name:** Manfred

**Studium:** Master Gewerbelehramt für Medientechnik und Geschichte

*Was ist in deiner Tasche und was haben diese Dinge mit deinem Studium zu tun?*

»In meinem Rucksack habe ich immer einen Laptop für Präsentationen, Lernen, Lehren und Arbeiten dabei. Diverse Anschlusskabel von VGA bis HDMI, damit ich mich überall anstöpseln kann.

Ich habe auch immer eine Variation an Speicherkarten und USB-Sticks mit dabei. In der Uni bekommt man ja an allen Ecken und Enden neue Daten, ob am Buchscanner oder von anderen Studierenden.

*Beinhaltet deine Tasche immer die gleichen Dinge, wenn nein was käme noch dazu?*

»Eigentlich ist der Inhalt immer fest. Viele Kabel, ein MacBook, diverse Speichermedien und meistens noch eine Spiegelreflex-Kamera. «

*Vermisst du etwas an der Universität Hamburg, speziell in der Fakultät der Erziehungswissenschaft?*

»Ich habe selten praxisnahe Seminare an der Uni erfahren und würde mir mehr Realitätsbezug wünschen.«

*Nutzt du eher analoge oder digitale Medien in deinem Studium, wenn lieber analog oder digital warum?*

»Ich nutze ausschließlich digitale Medien im Studium sowie zuhause. Ich bin damit aufgewachsen. Ein Graphologe würde bei meiner Handschrift sofort auf Arzt schließen. Ich kann sie selbst nur schwer wieder entziffern. Außerdem finde ich es sehr schwer Papier zu organisieren, ich kann es nicht effektiv durchsuchen, chronologisch oder alphabetisch sortieren, Tags vergeben oder es ortsunabhängig dabei haben.«

*Welche Lernplattformen der Uni nutzt du ( Agora, EduCommsy..)?*

**16 17** CommSy, Agora, StudIP und Moodle).«»Effektiv? Keine. Ich würde Agora, CommSy & Co. auch nicht als Lernplattformen bezeichnen, sondern mehr als Kommunikationsplattformen. Im Laufe des Studiums bin ich mit nicht nur einer Plattform vertraut geworden (Edu-

## **Workshops**

Die Workshops sind darauf ausgerichtet, studienbegleitend grundlegendes und weiterführendes KnowHow im Bereich MultiMedia- und Video-Produktion an Studierende und Lehrende der Fakultät zu vermitteln. Die Workshops beinhalten intensive Anleitung im Wechsel mit Freiarbeit an den Geräten unter Betreuung durch die Workshop-LeiterInnen. Sie verstehen sich als Einführungen – umfassende Schulungen sind aufgrund der personellen Ausstattung des Medienzentrums nicht möglich.

Wer sich einen Überblick über ein Themengebiet verschaffen möchte, wird aber ausreichend bedient. Wer tiefer einsteigen, Projekte vom Kopf in die Wirklichkeit übertragen möchte, gewinnt Grundkenntnisse, die auch bei relativ komplexer Materie ein »learning by doing« ermöglichen. Bringen Sie deshalb gerne eigene Projekte mit in die Workshops und nutzen Sie diese als Rahmen für die Vertiefung Ihrer Fertigkeiten! Die Workshops sollten als Appetithäppchen verstanden werden.

In der »Offenen Werkstatt«, an den ständig zugänglichen Arbeitsplätzen des Computer-Pools und nach Vereinbarung an den Videoschnittplätzen des Medienzentrums kann das erworbene KnowHow vertieft und an konkreten Projekten verfestigt werden. Wir freuen uns, im Sommersemester 2015 wieder ein umfassendes Workshopprogramm anbieten zu können!

#### **Bitte beachten Sie:**

Die Workshop-Veranstaltungen des Medienzentrums sind keine Lehrveranstaltungen. Es können daher auch keine studienrelevanten Leistungsnachweise erworben werden. Auf Wunsch wird jedem regelmäßig teilnehmenden Studenten ein Teilnahme-Zertifikat ausgestellt. Die angebotenen Workshops stehen allen Studierenden und Dozenten unserer Fakultät kostenlos zur Verfügung.

## **Anmeldung zu den Workshop-Angeboten**

Aufgrund der räumlichen Verhältnisse und der Ausstattung mit Geräten ist eine Begrenzung der Teilnehmeranzahl pro Workshop leider unerlässlich. Wir empfehlen möglichst frühe Anmeldungen unter:

## **<http://mms.uni-hamburg.de/workshops>**

## **Textverarbeitung und -formatierung**

**Beschreibung:** Die Bearbeitung und Gestaltung komplexer Textdokumente wie Hausarbeiten oder Examensarbeiten ist eine Wissenschaft für sich. In diesem Kurs werden vertiefende Kenntnisse in der Textverarbeitung (vorwiegend mit dem Programm Word, Version 2010) sowie Tipps und Tricks für die Arbeit an langen und stark strukturierten Texten vermittelt.

**Tags:** Formatierung, Textverarbeitung, Hausarbeit, Examensarbeit, Word

**Methoden:** Im Workshop werden individuelle Formatvorlagen erstellt, die für Hausarbeiten immer wieder einsetzbar sind. Zudem werden die gängigsten automatisierten Funktionen wie Fußnoten, Inhaltsverzeichnis oder Literaturverzeichnis sowie die wichtigsten Tools zur Textformatierung vorgestellt. Wer bereits einen wissenschaftlichen Text hat, der formatiert werden soll, kann diesen gerne mitbringen. Laptop-NutzerInnen sollen möglichst ihr eigenes Arbeitsgerät mitbringen.

**Vorkenntnisse:** Vorausgesetzt werden grundlegende Computerkenntnisse sowie der Textverarbeitung. Zur Vorbereitung empfiehlt sich eine kurze Auseinandersetzung mit der Thematik der Formatvorlagen.

**Termin:** 04. Juni 2015 ; 14–18 Uhr **Raum:** 515

## **Kollaboratives Arbeiten**

**Beschreibung:** Beim Arbeiten mit Cloudsystemen dreht sich alles um Online-Dienste, die das Arbeiten einfacher, schneller und geräteunabhängig gestalten und dabei Daten nicht nur von einer Person, sondern kollaborativ bearbeitet werden können. So kann z.B. gemeinschaftlich an einem Text geschrieben werden und alle können verfolgen was die Teilnehmer schreiben oder korrigieren. Zudem können Daten leicht ausgetauscht, verteilt oder hinzugefügt werden, Terminkalender gemeinschaftlich benutzt, Kontakte synchronisiert und Aufgabenmanagement für Gruppen oder Teilnehmer individualisiert werden.

**Tags:** Cloudsysteme, Dropbox, Google Drive, Wunderlist, Evernote, kollaboratives Arbeiten

**Methoden:** Grundsätzlich basiert der Kurs auf einer fragendentwickelnden Methode: es sollen Onlinedienste wie Dropbox, Google Docs, Prezi etc. vorgestellt, begutachtet und hinterfragt werden und letztendlich in Zusammenhang mit den studentischen Alltag gebracht werden. Grundfragen wären: Was bringt mir kollaboratives Arbeiten im Studium? Ergeben sich daraus Vor- oder Nachteile? Zukunftsorientiert oder moderne Spielerei?

**Vorkenntnisse:** Grundlegende Computer- und Internetkenntnisse

**Termin:** 05. Mai 2015 ; 14–18 Uhr **Raum:** 514a

## **Typisch Schule / Uni**

### **Digitale Literaturverwaltung**

**Beschreibung:** PDF, ePUB, Word, OpenOffice, Pages und HTML-Dokumente können mit sog. Literaturverwaltungsprogrammen organisiert und verwaltet werden. Vorteil gegenüber der konventionellen schriftlichen Verwaltung ist die Möglichkeit, die Literatursammlungen integrativ bei z.B. wissenschaftlichen Arbeiten zu nutzen. Im Programm können unterschiedliche Zitierstile angelegt und auf das Dokument angewandt werden, die Möglichkeit nachträglich Zitierstile dokumentübergreifend abzuändern oder zu korrigieren spart Zeit und minimiert Fehlerquellen der manuellen Eingabe.

**Tags:** BibTex, Mendeley, Calibre, Stabi

**Ziele:** Einführung in die digitale Literaturverwaltung, Möglichkeiten und Anwendungsbeispiele von digitalen Literaturverwaltungsbeständen

**Methoden:** Der Kurs wird größtenteils in Wechselwirkung von frontaler Präsentation und Einzelarbeit stehen und mit induktivem Ansatz vermittelt. Die Praxisbeispiele zielen auf einen Einsatz im wissenschaftlichen Arbeitsbereich.

**Termin:** 6. Mai 2015 ; 16–18 Uhr **Raum:** 514a

## **LaTex: Installieren, konfigurieren, schreiben**

**Beschreibung:** Word, InDesign, OpenOffice und viele mehr werden für Hausarbeiten gerne genutzt, jedoch haben WYSIWYG Editoren einen großen Nachteil: Versionsabhängigkeit. LaTex ist ein plattformunabhängiges Open-Source Textverarbeitungsprogramm, das eng an wissenschaftlichen Standards speziell hierfür entwickelt wurde. Der Einstieg in LaTex ist nicht so leicht wie in Word oder InDesign, aber es lohnt sich die ersten Hürden zu nehmen und man wird feststellen, dass das Formatieren mit LaTex viel Zeit spart, unkompliziert ist und es sogar ermöglicht, dass mehrere Leute an einer Arbeit schreiben ohne nachträglicher Formatanpassungen.

**Tags:** LaTex, BibTex, Formatieren, Texte gestalten, Textverarbeitung

**Methoden:** Der Kurs wird größtenteils in Wechselwirkung von frontaler Präsentation und Einzelarbeit stehen und mit induktivem Ansatz vermittelt. Am Praxisbeispiel »Hausarbeit« wird Schritt für Schritt erlernt, wie die Teilnehmer einen wissenschaftlichen Text in LaTex erstellen.

**Termin:** 10. und 17. Juni 2015 ; 16–19 Uhr **Raum:** 514a

## **Digitale Tafeln**

**Beschreibung:** Digitale Tafeln, auch *digital whiteboards* genannt, finden immer mehr Platz in Bildungseinrichtungen und Unternehmen. Sie ermöglichen interaktives Präsentieren mit vielen Vorteilen gegenüber der konventionellen Tafel oder einem Flipchart. Präsentationen können mit Notizen versehen oder mit didaktischen Mitteln effektiver dargestellt, sogar für ein späteres Betrachten wie Analysieren aufgenommen werden.

**Tags:** Whiteboard, SmartBoard, digitale Tafel, eigenes Whiteboard basteln, digitale Präsentationstechnik, Funktionen des SmartBoards

**Methoden:** Grundsätzlich basiert der Kurs auf einer fragend-entwickelnden Methode, zum Thema Whiteboard im Zusammenhang mit multimedialer Präsentation / Unterricht. Grundliegende Funktionen sollen erfasst und selbst ausgeführt werden und im Zusammenhang mit praxisnahen Beispielen veranschaulicht werden. Desweiteren soll das Phänomen: »Whiteboard nur ein teurer Beamer« verständlich gemacht und verdrängt werden.

**Termin:** 20. Mai 2015 ; 16–18 Uhr **Raum:** 514a

## **Mit wenigen Strichen die eigene Aussage unterstützen**

**Beschreibung:** Selbst erstellte Skizzen und Darstellungen können sehr hilfreich sein, um theoretische Sachverhalte verständlich zu machen. Viele behaupten von sich: »Ich kann nicht zeichnen«. Wie dieses Potenzial dennoch ausgeschöpft werden kann, soll dieser Workshop zeigen. Neben dem visuellen Alphabet werden auch einfache Bildvokabeln vermittelt die dazu beitragen sollen eigene visuelle Kompositionen zu entwickeln. Es werden verschiedene strukturierende Elemente vorgestellt und erprobt.

**Termin:** 21. April 2015 ; 14–17 Uhr **Raum:** 514a

## **Typisch Schule / Uni**

## **Blogs**

**Beschreibung:** Weblogs sind die Urgesteine des Web 2.0 und bieten eine Vielzahl von Einsatzmöglichkeiten im Bildungsbereich. Wie bei anderen Diensten des Social Web gehören Partizipation und Interaktion auch bei Blogs zu den grundlegenden Prinzipien. Im Workshop werden wir uns Einsatzbeispiele anschauen und selbstverständlich auch praktisch aktiv werden. Der anschließende Austausch über die frischen und mitgebrachten Erfahrungen soll dazu dienen, weitere Ideen zu entwickeln und eigene Unterrichtsvorhaben anzustoßen.

**Tags:** Blog, Lernjournal

**Methoden:** Inputphasen, Phasen des Übens und Ausprobierens, Diskussion und Fragen

**Termin:** 28. April 2015 ; 14–16 Uhr **Raum:** 514a

## **Crashkurs EduCommSy**

**Beschreibung:** EduCommsy ist die meistbenutzte Online-Plattform der Fakultät für Erziehungswissenschaft und der allgemeinbildenden Schulen in Hamburg. Man kann hier unaufwändig in großen Gruppen kommunizieren, digitale Lernmaterialien ablegen und ansehen und eigene strukturierte Inhalte aufbauen. Im Kurs lernen Sie, wie man die grundlegenden Funktionen von CommSy effektiv für sein Studium einsetzt.

**Tags:** CommSy, EduCommSy **Termin:** 27. April 2015 ; 14–18 Uhr **Raum:** 514a

## **Einführung in statistische Analysen mit SPSS**

**Beschreibung:** Der Workshop bietet eine knappe Einführung in grundlegende statistische Verfahren und deren Umsetzung im Programm SPSS. Neben Themen wie der Datenerfassung und -aufbereitung werden deskriptive und inferenzstatistische Auswertungen sowie deren sinnvolle Interpretation behandelt.

**Methoden:** Der Workshop ist als anwendungsbezogene Einführung in das Programm konzipiert. Neben Phasen der Vermittlung, bekommen die Teilnehmenden Zeit anhand eines Beispieldatensatzes und/oder Fragebogendaten aus eigenen Projekten (gerne mitbringen!) die Aufbereitung und Analyse selbst zu erproben.

**Zielgruppe:** Der Workshop richtet sich an Studierende, die im Rahmen von Haus- oder Abschlussarbeiten (z. B. in der Forschungswerkstatt, Bachelor- oder Masterthesis) eine quantitative Datenanalyse mit Hilfe von SPSS durchführen (werden). Herzlich willkommen sind natürlich auch alle Studierenden, die ohne konkreten Anlass das Programm einfach mal kennenlernen möchten.

**Termin:** 15. Juli 2015; 14-18 Uhr **Raum:** 515

## **Qualitative Datenanalyse mit MAXQDA**

**Beschreibung:** MAXQDA ist ein Programm zur computergestützten Analyse qualitativen Datenmaterials. Man muss es sich als Werkzeug vorstellen, welches bei der Organisation und Interpretation von Interviews – ob alleine oder im Forschungsteam – von großem Wert sein kann.

Der Workshop bietet eine Einführung in Funktionen und Anwendungen von MAXQDA und geht dabei chronologisch entlang der Arbeitsschritte qualitativer Datenanalyse vor: Von der Vorbereitung über die Kategorienbildung und den Materialdurchgang bis hin zur Interpretation des Materials auf verschiedenen Ebenen.

**Methoden:** Der Workshop ist als anwendungsbezogene Einführung in das Programm konzipiert. Neben Phasen der Vermittlung, bekommen die Teilnehmenden Zeit anhand von Beispielmaterial und/oder Daten aus eigenen Projekten (gerne mitbringen!) die Analyse selbst zu erproben.

**Zielgruppe:** Der Workshop richtet sich an Studierende, die im Rahmen von Haus- oder Abschlussarbeiten (z. B. in der Forschungswerkstatt, Bachelor- oder Masterthesis) eine qualitative Datenanalyse mit Hilfe von MAXQ-DA durchführen (werden).

**Termin:** 09. Juli 2015; 14-18 Uhr **Raum:** 514

## **<http://mms.uni-hamburg.de/workshops>**

## **Typisch Schule / Uni**

## **Tabellenkalkulation**

**Beschreibung:** Sobald bei Forschungen die Datensätze größer werden, gerät man schnell mit den Tabellenfunktionen bekannter Schreibprogramme an Grenzen. Gerade dann ist es wichtig, dass man den Umgang mit Tabellenkalkulationsprogrammen nicht scheut, da sie eine große Hilfe darstellen, wenn man denn nur weiß wie. Dieser Workshop soll eine Einleitung in die Grundfunktionen geben und zeigen, dass eben mehr als nur schnöde Tabellen erstellt werden können.

**Tags:** Datensatz, Excel, Formatierung, Tabelle

**Ziele:** Eine grobe Einleitung in die Grundfunktionen von Kalkulationsprogrammen, da der Umgang oft leichter ist als zuerst erwartet und eine große Arbeitserleichterung darstellen kann.

**Vorkenntnisse:** Allgemeine Computerkenntnisse

**Termin:** 21. Mai 2015; 14-16 Uhr **Raum:** 515

## **Präsentationen erstellen**

**Beschreibung:** Die Erstellung von ansprechenden und übersichtlichen Präsentationen klingt oft leichter als sie letztendlich ist. Meist wird dann auf den letzten Drücker noch irgendwas zusammengebastelt, was den Zuschauer dann eher überfordert, als dass es hilfreich durch die Präsentation führt. In diesem Kurs werden die grundlegenden Funktionen vorgestellt, damit die zukünftigen Präsentationen dann in Nullkommanix erstellt werden können.

**Vorkenntnisse:** Grundlegende Computerkenntnisse und ein grober Überblick über Power-Point werden vorausgesetzt

**Methoden:** Im Workshop werden zuerst typische fehlerhafte Präsentationen vorgestellt und dann anhand dieser die klassischen No-Gos erarbeitet, die die meisten schon kennen und trotzdem selbst immer wieder in die Fehlerfalle tappen. Danach wird dann ein Thema vorgegeben, anhand dessen jeder dann eine eigene Präsentation erstellt. Hierfür werden vorher bestimmte Vorgaben mitgeteilt, die dann mit einfließen. Die Welt der schnöden schwarzweißen 08/15-Präsentationen wird verlassen und es wird entdeckt, was man in kurzer Zeit erschaffen kann.

**Termin:** 7. Mai 2015; 14-18 Uhr **Raum:** 514a

## **Erklärfilme, leichtgemacht für jedermann**

**Beschreibung:** Wenn man nicht mehr weiß, wie ein Papierschiff gefaltet wird, ist das kein Problem – man sucht sich das passende Erklärstück bei YouTube und schon klappt es wieder. Erklärfilme (How-To Videos) sind nicht nur in verschiedenen Lebenslagen nützlich, es macht auch Spaß sie zu produzieren. In diesem Workshop werden wir nach einer kurzen Einführung selbst Erklärfilme mit der Legetechnik herstellen. Wer hat, kann gerne Schere und bunte Stifte mitbringen.

**Tags:** Film, Video, Legetrick **Termin:** 11. Mai 2015; 14-18 Uhr **Raum:** 514a

### **Videoschnitt mit iMovie**

**Beschreibung:** Einführung in das Videoschnittprogramm iMovie von Apple auf Mac. Hier sollen die wichtigsten Funktionen des innovativen Videoschnitt Programms erlernt und kennengelernt werden. Der Workshop baut auf den vorweg angebotenen Kameraworkshop auf, bei dem ein kurzes selbst gefilmtes Interview für den Schnitt verwendet werden soll. Der Workshop wird jeweils eine Woche nach dem Kameraworkshop angeboten.

**Tags:** Film, iMovie, Video, Videobearbeitung **Termin:** 27.04. und 26.06.2015; 10-14 Uhr **Raum:** 514a

## **Kameraeinführung**

**Beschreibung:** Einführung in die Grundlagen der Kameratechnik an Hand von digitalen Videokameras aus der Medienausleihe. Aufnahmeformat AVCHD. Es wird sowohl eine einfache sowie eine etwas komplexere Kamera vorgestellt. Der Workshop beinhaltet nach einer zweistündigen Einführung an den Kameras einen zweistündigen praktischen Teil, bei dem in Zweiergruppen ein kurzes Interview gefilmt werden soll. Am darauf folgenden Schnitteinführungs Workshop, eine Woche später, soll das Material bearbeitet werden.

**Tags:** Film, Kamera, Video **Termin:** 20.04. und 19.06.2015; 10-14 Uhr **Raum:** 514a

## **Typisch Schule / Uni Kreatives**

## **Videoschnitt Online**

**Beschreibung:** Wer schon einmal mit Schülern in der Schule einen Videofilm schneiden wollte, steht häufig vor Problemen. Der zugeteilte Speicherplatz reicht nicht aus, die Daten werden im Laufe der Woche gelöscht, es gibt kein Schnittprogramm, und und und. Könnte es eine Lösung sein, ein Online-Programm zu verwenden? In diesem Workshop wollen wir ein Online-Schnittprogramm testen. Was bietet es für Möglichkeiten, wo könnte es beim Einsatz in der Schule hilfreich sein, welche Probleme könnte es damit geben? Um das Programm zu testen, werden wir einen kurzen Film erstellen. Dafür besprechen wir alle Schritte, von der Videoaufnahme und der Datenübertragung bis hin zur Bereitstellung des Films auf einem Videoportal.

**Tags:** Film, Video, Online

**Termin:** 20. April 2015; 14-18 Uhr **Raum:** 514a

## **Printdesign**

**Beschreibung:** Wenn es darum geht, Drucksachen (wie zum Beispiel Flyer, Broschüren oder Bücher) zu erstellen, eignet sich dafür das professionelle Layoutprogramm InDesign. Schon mit einigen Grundkenntnissen kann man mit diesem Programm schnell ansprechend gestaltete Drucksachen erstellen. Text/ Bild-Kombinationen, Musterseiten und (fein) typografische Einstellungen sind nur einige Möglichkeiten, die mit InDesign möglich sind. Auch einige Funktionen eines Vektorgrafikprogramms kann man nutzen, zum Beispiel Formen und Flächen erstellen. Aber solch ein Programm alleine sorgt noch nicht für ein professionelles Ergebnis.

Deshalb sollten auch einige typografische und gestalterische Grundlagen beherrscht werden, um ein ansprechendes Ergebnis zu erzielen.

**Methoden:** Nach einer grundlegenden Einführung in die Bedienung des Layout Programms InDesign CS6 (Dokumenterstellung und Werkzeuge) wird u.a. auf die Anwendung von Zeichen und Absatzformaten eingegangen.

**Vorkenntnisse:** Fortgeschrittene gute PC- und/ oder Mac-Grundkenntnisse

**Termin:** 16. Juni 2015; 14-18 Uhr **Raum:** 514a

## **<http://mms.uni-hamburg.de/workshops>**

## **Digitale Bildbearbeitung**

**Beschreibung:** Digitale Bildbearbeitung lässt sich vielfältig nutzen. Ob beim Bearbeiten der letzten Urlaubsfotos, von Skizzen aus der Vorlesung oder studientechnisch/wissenschaftlich für Präsentationen und Hausarbeiten: In diesem Workshop kann man erlernen, wie man ein Bild aus dem Internet, eine Fotografie oder eine gescannte Zeichnung weiter bearbeitet oder näher an ein gewünschtes Aussehen heranbringt. Mit praktischen Übungen wird gezeigt, wie man mit der Werkzeugpalette umgeht, was es mit Ebenen auf sich hat, wie man Filter einsetzt, welche Möglichkeiten des collagenhaften Arbeitens ein Bildbearbeitungsprogramm bietet und wie man Text in Bilder einfügt. Ein Überblick über rechtliche Aspekte sowie den Bereichen Druck, Web, Präsentation wird ebenfalls gegeben.

Persönliche Fragen zu eigenen Projekten werden gern diskutiert und in den Workshopverlauf aufgenommen.

**Vorkenntnisse:** Grundlegende PC- und/oder Mac-Grundkenntnisse

**Termin:** 30. Juni 2015; 16-20 Uhr **Raum:** 514a

## **Digitalfotografie**

**Beschreibung:** Es soll eine Einführung in die Grundlagen der (Digital-) Fotografie gegeben werden. Was ist eigentlich eine Blende, was ist die Verschlusszeit, was bedeutet Brennweite und ISO-Wert und wie kann ich diese Dinge zur kreativen Gestaltung meiner Bilder nutzen? Ob Spiegelreflex- oder Kompaktkamera – die Person dahinter macht das gute Foto. Der Kurs richtet sich an alle Einsteiger, die mehr aus ihrer Kamera rausholen möchten.

Das Mitbringen eigener Geräte ist ausdrücklich erwünscht!

**Tags:** Bild, Bildaufbau, Bildgestaltung, Blende, DSLR, Foto, Kamera, Kompaktkamera, Fotografie

**Methoden:** Der Kurs beginnt mit einem theoretischen Input zu den Grundlagen der (Digital-) Fotografie. Im Anschluss sollen die Teilnehmerinnen und Teilnehmer praktisch und experimentell mit ihren Kameras arbeiten.

**Vorkenntnisse:** Keine, aber bitte die eigene Spiegelreflexkamera mitbringen!

**Termin:** 02. Juni 2015; 14-18 Uhr **Raum:** 514a

## **DIY - Do It Yourself**

## **Raspberry Pi – Get-Together**

**Beschreibung:** Was ist ein Raspberry Pi? Er/Sie ist ein vergleisweise winziger Computer, ein sog. Einplatinencomputer.

Seit 2012 findet das kleine Multitalent in vielen Anwendungsbereichen immer mehr Zuspruch. Die große Community bezeichnet ihn gerne als *A-Good-For-Everything*.

Im Workshop testen wir unterschiedliche Einsatzgebiete, darunter das eigene Multimedia-Center fürs Wohnzimmer, die mobile Lernumgebung für die Schule oder als eigene Cloud für die selbstgehosteten Daten.

**Methoden:** Der Kurs beginnt mit einem kleinen Vortrag über den Alleskönner. Wir nehmen die Hardware genauer unter die Lupe. Danach dreht sich alles um Software, die mit dem Raspberry Pi genutzt werden kann.

#### **Vorkenntnisse:** keine

**Termin:** 07. Juli 2015; 14-18 Uhr **Raum:** 514a

### **HTML und CSS**

**Beschreibung:** Wir werden uns mit unterschiedlichen Themengebieten des Webdesigns befassen. Zu Beginn beschäftigen wir uns mit einem HTML-Editor, gängigen Browsern und versuchen im Praxisteil einen *One-Pager* zu erstellen.

Hauptaugenmerk liegt auf der Auszeichnungssprache HTML, die das Gerüst der Internetseite bildet und anschließend mit der Gestaltungssprache CSS. Damit das Gerüst nicht nur hält, sondern auch modern und hübsch aussieht ,benutzen wir das CSS Framework *Bootstrap*  vom bekannten Mikroblogging-Dienst Twitter.

**Methoden:** Vortrag mit praktischer Übung

**Tags:** HTML, CSS, Bootstrap, Twitter, One-Pager

**Vorkenntnisse:** Guter Umgang mit Windows oder OSX, Kenntnisse über gängige Browser und alltägliches Surfen im Internet

**Termin:** 23. Juni 2015; 14-18 Uhr **Raum:** 514a

## **3D-Techniken: Scannen, konstruieren, drucken**

**Beschreibung:** *Was wir gerne hätten:* Einen universellen Replikator, der beliebige Dinge vervielfältigen kann.

*Was wir haben:* Teure 3D-Scanner mit mäßiger Leistung, freie Konstruktionssoftware und 3D-Drucker, die ihre Besitzer zu Königen bzw. Königinnen des nutzlosen Plastik-Schnickschnacks machen (frei nach dem Magazin Slate, http://www.slate.com/blogs/future\_tense/2014/07/16/home\_depot\_gets\_into\_3\_d\_ printing\_with\_makerbot.html).

Aber vielleicht zeigt sich hier ein neuer Trend, eine Abkehr von der digitalen Abstraktion hin zum konkreten, mit den Händen greifbaren Objekt?

In dem Workshop soll ein Überblick über den aktuellen Stand der 3D-Technik im Consumer-Bereich gegeben werden. Und es besteht die Gelegenheit, 3D-Technik in Aktion zu erleben.

**Tags:** 3D-Drucker, 3D-Scanner, CAD-Software

**Methoden:** Vortrag mit praktischer Übung

**Vorkenntnisse:** keine

**Termin:** 18. Mai 2015; 14-17 Uhr **Raum:** 514a

## **Alt ist nicht gleich langsam! Mein erster Linux Rechner**

**Beschreibung:** Wer kennt das Problem nicht, das der noch gar nicht so alte Laptop fünf Minuten zum Hochfahren, drei Minuten zum Öffnen des Browsers und wieder zwei Minuten zum Herunterfahren benötigt?

Die Konsumgesellschaft versucht uns zu vermitteln, dass die Hardware den neuen Anforderungen nicht gerecht wird und der Griff zum Neukauf unausweichlich erscheint.

In diesem Kurs kehren wir den gängigen Betriebssystemen den Rücken zu und testen das kostenlose und schlanke Pendant Linux. Dabei versuchen wir die umstrittene These live am Praxisbeispiel zu widerlegen.

**Methoden:** Der Kurs zielt auf zwei Ansätze. Zum einen das im Konsumerbereich relativ unbekannte Betriebssystem vorzustellen und zum anderen am eigenen Laptop Praxiserfahrung zu sammeln. Die Inhalte werden vorwiegend mit Tutorials erarbeitet und im Plenum diskutiert.

**Vorkenntnisse:** keine, eigener Laptop zum testen ist sehr erwüscht (es muss nichts gelöscht werden).

**Termin:** 09. Juni 2015; 14-18 Uhr **Raum:** 514a

## **Lehrveranstaltungen**

Auf den folgenden Seiten finden Sie ausgewählte Veranstaltungen zum Studienschwerpunkt »Medien & Bildung«. Diese sind dem allgemeinen Lehrangebot der Fakultät Erziehungswissenschaft entnommen und geben den Stand der Lehrangebotsplanung vom 28. März 2015 wieder. Bei den angekündigten Veranstaltungen können sich noch kurzfristige Veränderungen ergeben. Bitte achten Sie daher auf die Aushänge an den Informationswänden der Sekretariate und die Ankündigungen im Internet. Der aktuelle Stand des Lehrangebotes sollte im Internet unter <http://www.stine.uni-hamburg.de>verfügbar sein.

## **Anmeldung**

Auch im kommenden Semester werden die Plätze vieler teilnahmebegrenzter Veranstaltungen über STiNE, dem universitätsweiten StudienInfoNetz, vergeben. Es ist vorgesehen, dass Sie sich für alle Veranstaltungen anmelden. In einigen Fällen kann es aber noch Listen, persönliche Anmeldungen oder Ähnliches geben. Daher ist eine Anmeldung in STiNE für teilnahmebegrenzte Veranstaltungen nur wirksam, wenn Sie zuvor auf dem vom Dozenten/von der Dozentin vorgegebenen Weg einen Platz erhalten haben.

## **Angebot im SoSe 2015**

#### 41-61.038

**Forschungswerkstatt zu den Prioritären Themen der Erziehungswissenschaft Teil I: Verändertes Lehren und Lernen mit neuen Medien?** Dr. Silke Günther Seminar 2 SWS, Di, 12:00 – 14:00 Uhr, VMP 8, R 06

#### **Inhalte:**

Das Thema dieser Forschungswerkstatt ist »Verändertes Lehren und Lernen mit neuen Medien?«. Lehrende können dabei auch Personen sein, die im tertiären Bereich oder in der vor- und außerschulischen Bildungsarbeit tätig sind. Neben der Vorbereitung, Durchführung und Evaluation von Unterricht, in dem neue Medien eingesetzt werden, geht es auch darum herauszuarbeiten, wie neue Medien zur Bewältigung beruflicher Anforderungen genutzt werden (könnten), z.B. durch den Austausch in Internetforen oder das Schreiben eines Blogs. Die Einbindung der Arbeitsergebnisse in die eigene Unterrichtspraxis wird unterstützt.

Im Zuge der Veranstaltung führen Sie ein kleines Forschungsprojekt alleine oder in Gruppen durch.

Als eine Grundlage hierfür beinhaltet die Veranstaltung eine Darstellung forschungsmethodischer Grundlagen der Erziehungswissenschaft anhand eines begleitenden Scripts, behandelt werden die Konzeption, die Umsetzung und die Auswertung von Tests, Fragebögen, Interviews, Experimenten und wissenschaftlichen Beobachtungen. Für das Seminar wünsche ich mir Ihre regelmäßige Teilnahme (nicht mehr als 3 Fehltermine) und die vor- und nachbereitende Auseinandersetzung mit meinem Script zur Veranstaltung. Im WiSe 15/16 ist darüber hinaus ein Poster zu Ihrem Forschungsprojekt anzufertigen. Wenn Sie an mehr als 3 Terminen innerhalb eines Semesters nicht teilnehmen konnten, biete ich Ihnen am Ende jedes Semesters die Möglichkeit, die Seminarleistung durch einen Essay zu vervollständigen, dessen Umfang sich nach der Zahl der zu ersetzenden Termine richtet.

Die Modulabschlussprüfung besteht aus einer Hausarbeit zu Ihrem Forschungsprojekt im Umfang von 15-20 Seiten, die Sie bis Ende September 2016 anfertigen können.

Ergänzend zu diesen Aspekten hoffe ich auch, Sie in der Veranstaltung möglichst gut über die Masterabschlussphase und den Übergang ins Referendariat zu informieren.

#### 41-61.019

**Gesellschaftliche Bedingungen von Bildung und Erziehung: Bildung, Lernen und Sozialisation unter mediatisierten Bedingungen** Jun.-Prof. Dr. Alexander Unger

Seminar 2 SWS, Di, 16:00 – 18:00 Uhr, VMP 8, R 504

#### **Inhalte:**

Technik und (Massen-)Medien wurden lange Zeit als etwas angesehen, das für das Aufwachsen junger Menschen als schädlich anzusehen ist. In der kulturpessimistischen und bewahrpädagogischen Ausrichtung besteht die Aufgabe von Pädagogik daher eher darin, diese schädlichen Einflüsse abzuwehren. Betrachtet man allerdings aktuelle gesellschaftliche Analysen von der Informations- und Wissensgesellschaft bis zu aktuellen Entwürfen der Netzwerkgesellschaft oder der Participatory Culture so wird deutlich, dass »Neue Medien« nicht nur zu einer wichtigen Hintergrundstruktur von Gesellschaft geworden sind, sondern auch alle gesellschaftlichen Bereiche durchdringen. Zu diesen gehören auch die Bereiche des informellen wie formalen Lernens sowie der Prozesse des Aufwachsens. Im Seminar wird der Frage nachgegangen, wie sich diese »Mediatisierung« auf klassische pädagogische Kategorien wie Bildung, Lernen und Sozialisation aber auch auf die Gestaltung von Lehr- und Lernprozessen und das Selbstverständnis des Lehrenden auswirkt und wie mit dieser umgegangen werden kann.

Die Leistungserbringung im Seminar ist grundsätzlich an die regelmäßige aktive Teilnahme gekoppelt. In begründeten Ausnahmefällen können alternative Ersatzleistungen vereinbart werden. Wenden Sie sich hierfür vor Ablauf der zweiten Semesterwoche an den Dozenten.

#### 41-61.043

**Forschungswerkstatt zu den Prioritären Themen der Erziehungswissenschaft Teil I: Evaluationsforschung: Neue Medien und Unterrichtskultur** Jun.-Prof. Dr. Alexander Unger Seminar 2 SWS, Mi, 12:00 – 14:00 Uhr, VMP 8, R 207

#### **Inhalte:**

Seit den 1990er Jahren werden sogenannte Neue Medien zunehmend in den Unterricht implementiert. Was mit Multimediacomputern begann, findet heute seine Fortsetzung mit Laptopklassen und Eigengeräten wie Smartphones und Laptops, die Schülerinnen und Schüler mit in die Schule bringen – auch BYOD genannt (Bring Your Own Device). Mit der Implementierung der Medientechnik werden dabei große und sehr unterschiedliche Erwartungen verbunden: von einer effektiveren Stoffvermittlung bis hin zu einem offenen und kooperativen Unterricht. Wie sich Lernen durch Neue Medien tatsächlich verändert, welche Ziele erreicht werden, kann am objektivsten durch eine empirische Begleitforschung geklärt werden. Diese Forschungswerkstatt ist eng an das BYOD-Projekt »Start in die nächste Generation« der BSB Hamburg angekoppelt. Im Rahmen dieses Projekts wurden sechs Hamburger Schulen mit W-LAN und einer Lernplattform ausgestattet. Der Unterricht in den Versuchsklassen bindet auf dieser Basis Endgeräte der SuS in den Unterricht ein.

Im Seminar wird kooperativ ein qualitatives Forschungsdesign entwickelt, mit dem Lehrerinnen und Lehrer der am Projekt beteiligten Schulen zu ihren Erfahrungen mit dem BYOD-Unterricht interviewt werden. Das Seminar bietet so die Möglichkeit, aktiv in einem aktuellen Implementierungsprojekt zu forschen. Aufgrund der engen Kooperation mit der BSB und den beteiligten Schulen ist eine regelmäßige Teilnahme für dieses Seminar verpflichtend. Die Erhebung der empirischen Daten findet in der vorlesungsfreien Zeit zwischen dem SoSe 15 und dem WiSe 15/16 statt.

#### 41-61.033

**Forschungswerkstatt zu den Prioritären Themen der Erziehungswissenschaft Teil I: Digitale Medien im Unterricht**

Anja Schwedler Seminar 2 SWS, Di, 12:15 – 13:45 Uhr, VMP 8, R 208

#### **Inhalte:**

Diese Forschungswerkstatt zum prioritären Thema »Neue Medien« fokussiert das Unterrichten mit und das Unterrichten über digitale Medien aus medienpädagogischer Perspektive. Die Studierenden entwickeln eigene Fragestellungen, welchen in eigenen Forschungsprojekten empirisch nachgegangen wird.

#### 41-61.023

**Gesellschaftliche Bedingungen von Bildung und Erziehung: Die Bedeutung von Medien** Andreas Hedrich Seminar 2 SWS, Do, 12:00 – 14:00 Uhr, VMP 8, R 211

#### **Inhalte:**

Die gesellschaftlichen Rahmenbedingungen haben sich in den vergangenen Jahren sehr verändert. Zahlreiche Kommunikationsprozesse und damit gesellschaftliche und wirtschaftlicher Vorgänge werden heute mit Hilfe elektronischer Medien geregelt, vermittelt und auch bestimmt. Zugleich spielen u.a. in Bildungsprozessen oder bei der politischen/demokratischen Teilhabe der Zugang und das Wissen über die Nutzung und den Einsatz von Medien eine große Rolle.

Die Nutzung von Medien ist demnach keine Frage des »ob« sondern des »wie«. Welche Rolle spielen Erziehung, Bildung und pädagogisches Handeln bei der Mediennutzung, damit Teilhabe und Mitbestimmung garantiert und nicht ganze Bevölkerungsteile von demokratischen Entscheidungsprozessen abgeschnitten werden. Damit wird ein zentrales Problem der heutigen Mediengesellschaft in den Mittelpunkt des Seminars gerückt: die wachsende soziale Ungleichheit durch unterschiedliche, gesellschaftlich bedingte Zugangsmöglichkeiten zur medienvermittelten Kommunikation und Information.

## 41-61.054

**Sozialisation und Entwicklung** Andreas Hedrich Seminar 2 SWS, Di, 10:00 – 12:00 Uhr, VMP 8, R 205

#### **Inhalte:**

Im Seminar werden Ansätze der Sozialisation und Sozialisationsforschung diskutiert. Dabei werden die unterschiedlichen Konzepte an Hand der Bedeutung von Medien als Sozialisationsinstanzen und für die Identitätsbildung (Stichwort »Selfie-Kultur«, Facebook als soziale Kuschelecke, WhatsApp statt Telefon, Minecraft als Kaffeekränzchen) betrachtet und davon ausgehend die unterschiedliche Verfügbarkeit von Medien in verschiedenen sozialen Milieus und deren Bedeutung beleuchtet.

#### 41-61.018

**Gesellschaftliche Bedingungen von Bildung und Erziehung: Aktuelle erziehungswissenschaftliche Fragestellungen zum Verhältnis von E-Games und Bildung** Prof. Dr. Rudolf Kammerl Seminar 2 SWS, Fr, 14:00 – 19:00 Uhr, VMP 8, R 504

#### **Inhalte:**

Computerspiele erfreuen sich einer hohen Beliebtheit und sind gleichzeitig nicht unumstritten. Die Risiken des Gamings zu vermeiden, die Chancen der Spiele zu nutzen und das Spielen einer reflektierten Betrachtung zuzuführen sind zentrale medienpädagogische Aufgabenstellungen, die den thematischen Rahmen dieser Veranstaltung bilden. Zur Förderung der Medienkompetenz der heranwachsenden Spieler und zur Unterstützung der pädagogischen Bemühungen von Eltern und Pädagogen bedarf es eines

Zusammenspiels unterschiedlicher Forschungsdisziplinen, Einrichtungen und pädagogischer Handlungsfelder. Die Teilnehmer/ innen der Veranstaltung erhalten einen umfassenden Einblick in die Theorie und Praxis medienpädagogischer Interventionen. Anhand von Beispielen aus unterschiedlichen medienpädagogischen Handlungsfeldern werden vielfältige medienpädagogische Konzepte anschaulich gemacht und diskutiert.

#### 41-61.034

**Forschungswerkstatt zu den Prioritären Themen der Erziehungswissenschaft Teil I: Forschungswerkstatt Neue Medien: Bring Your Own Device @school.**

Prof. Dr. Rudolf Kammerl Seminar 2 SWS, Di, 12:00 – 14:00 Uhr, VMP 8, R 504

#### **Inhalte:**

Während Jugendliche in ihrem außerschulischen Alltag spätestens seit der Verbreitung der Smartphones und Tablets immer und überall online sind, ringt Schule noch um geeignete Konzepte zur Integration sog. »neuer» Medien in die Bildung. Ein relativ neuer Weg ist »Bring Your Own Device« (BYOD). Er bedeutet, dass Schüler und Lehrer ihre privaten, mobilen Endgeräte mit in die Schule bringen und dort im Schul-Wlan einbinden können. Smartphone, Tablets, Spielkonsolen & Co. bieten für das Lernen und Arbeiten in der Schule neue Möglichkeiten für Lehr- und Lernprozesse. Wie verändert sich Schule und Unterricht, wenn Schülerinnen und Schüler bei Bedarf auf Informationen im Netz zuzugreifen und mit anderen kommunizieren können? In dieser Forschungswerkstatt entwickeln die Studierenden in Kleingruppen ein eigenen Forschungsprojekt zu BYOD@school. Dabei kooperieren wir mit sechs weiterführenden Schulen in Hamburg, die bereits BYOD nutzen. Im Rahmen der Forschungswerkstätten werden Kenntnisse im Bereich der sozialwissenschaftlichen Forschungsmethoden erworben, insbesondere in Bezug auf Evaluationsforschung.

#### 41-61.046

**Forschungswerkstatt zu den Prioritären Themen der Erziehungswissenschaft Teil I: Schulische Medienbildung** Prof. Dr. Rudolf Kammerl Seminar 2 SWS, Mi, 12:00 – 14:00 Uhr, VMP 8, R 205

#### **Inhalte:**

Die Forschungswerkstattbeschäftigt sich mit der Frage, wie Medienkompetenzförderung in Schulen verankert ist. Genauer geht es um die Erarbeitung von Indikatoren, anhand derer Schulen die Wirksamkeit ihrer Maßnahmen zur Medienbildung evaluieren und berichten können. Die Studierenden entwickeln eigene Erhebungsinstrumente und erproben diese in ausgewählten Schulen. Im Rahmen der Forschungswerkstätten werden vertiefte Kenntnisse im Bereich der sozialwissenschaftlichen Forschungsmethoden erworben, insbesondere in Bezug auf Evaluationsforschung. Inhaltlich werden Einblicke in die schulische Medienbildung auf unterschiedlichen Ebenen geboten.

#### 41-61.907

**Gesellschaftliche Bedingungen von Bildung und Erziehung: Bildung im digitalen Medium** Christina Schwalbe Seminar 2 SWS, Do, 12:00 – 14:00 Uhr, VMP 8, R 205

#### **Inhalte:**

Im alltäglichen Verständnis verstehen wir unter Medien technische Mittel bzw. Geräte, die wir zur Information und zur Kommunikationnutzen – oder deren Nutzung wir eben auch bleiben lassen können und uns damit auch dem Medium insgesamt entziehen können. Aber können wir das tatsächlich? Digital-vernetzte Medien werden zunehmend allgegenwärtig. Kinder und Jugendliche wachsen heutzutage in einer Welt auf, die geprägt ist durch permanente Kommunikation und Vernetzung. Wir leben in einer Zeit,

die geprägt ist von tiefgreifenden medientechnologischen und kulturellen Veränderungen in Bereichen der Kommunikation, der Wissensproduktion, der Verbreitung von Wissen, der Ökonomie etc. - die gesellschaftlichen Bedingungen von Bildung und Erziehung verändern sich aktuell grundlegend. Aber was genau verändert sich denn eigentlich und wie kann man den Wandel analysieren und beschreiben? Wie verändern sich gaf. die Konzepte von Bildung und deren institutionelle Organisation? Was sind die Herausforderungen an Schulen, an Lehrer\_innen, an Schüler\_innen, an die Schulentwicklung etc.? Das sind zentrale Fragen, denen wir im Seminar aus einer soziologisch-analytisch geprägten Perspektive gemeinsam auf den Grund gehen wollen.

Dabei geht es zwar im Großen und Ganzen um (immer wieder) neue Medien, Ausgangspunkt ist aber ein genereller Blick auf den Zusammenhang von Medien, Kultur und Bildung. Denn schon immer gab es kulturell dominierende Medien, die die Formen von Information und Kommunikation und damit auch die gesellschaftlichen Strukturen und die Formen und Herausforderungen von Bildung geprägt haben. Der aktuelle kulturellen Wandel wird daher im Seminar vor dem Hintergrund einer medienkulturhistorischen Forschungsperspektive beschrieben und analysiert.

#### 41-63.122

## **Didaktik der beruflichen Fachrichtung Medientechnik und Didaktik im Unterrichtsfach der beruflichen Informatik**

Prof. Dr. Jens Siemon Seminar 2 SWS, Mi, 08:00 – 11:30 Uhr, Sed 19, 147

#### **Inhalte:**

Curriculare Einordnung: Das Modul führt in Fragestellungen und Ansätze der Didaktik der beruflichen Fachrichtung Medientechnik ein. Im Zentrum steht die vertiefte wissenschaftlich strukturierte Analyse des didaktischen Handlungsfeldes. Sie ist zugleich eine Auseinandersetzung mit für das Berufsfeld bedeutsamen wissenschaftlichen Positionen und Kategorien der Berufs- und Wirtschaftspädagogik. Dabei steht eine curriculare Planungsperspektive im Vordergrund. Nach Wahl der Studierenden kann diese Perspektive in Richtung auf theoriegeleitete Curriculumentwicklung oder Methoden des beruflichen Lehrens und Lernens ausgearbeitet werden.

#### 41-61.042

**Forschungswerkstatt zu den Prioritären Themen der Erziehungswissenschaft Teil I: Neue Medien** Prof. Dr. Andrea Sabisch Seminar 2 SWS, Di, 12:00 – 14:00 Uhr, VMP 8, R 404

#### **Inhalte:**

Im erziehunsgwissenschaftlichen Kontext werden vorwiegend gegenständliche, realistische Bilder untersucht und immer noch zumeist als bereits gegebene Fenster zur Welt betrachtet, in denen man etwas widererkennen kann. Die Forschungswerkstatt widmet sich neben den dokumentarischen vor allem denjenigen Bildern, die ein sehendes Sehen und damit eine neue Bilderfahrung ermöglichen. Aber die Wirksamkeit und Erfahrung von Bildern ist kaum ohne die Sehenden zu denken. Insofern spielen die eigenen Sehgewohnheiten bei der Erforschung eine wichtige Rolle. Und so stellt sich die Frage: Wie kann man Bilderfahrung erforschen? Welche Theorien, Methodologien und Methoden eignen sich dafür? Wie kann man die eigenen Sehgewohnheiten reflektieren? Welche Bildbegriffe, welche Bildsorten und -genres gibt es? In eigenen Forschungsprojekten zum Thema werden wir über diese und weitere Fragen nachdenken und viele Bilder betrachten.

#### 41-64.500

**Einführung in die Fachdidaktik Bildende Kunst: Vorlesung mit Tutorium** Prof. Dr. Andrea Sabisch Seminar 2 SWS, Di, 16:00 – 18:00 Uhr, VMP 8, R 404

#### **Inhalte:**

Kunstpädagogik zu lehren bedeutet, Fragen zu generieren. Aber was sind grundlegende Fragen der Kunstpädagogik – zu welcher Zeit und in welchem Kontext? Und auf welche Bereiche der Kunstpädagogik beziehen sie sich aus welcher Perspektive? Anhand verschiedener Fragestellungen will die Vorlesungsreihe einen Diskurs über mögliche Grundfragen der Kunstpädagogik führen: Welche Institutionen und Konzeptionen der Lehre gibt es? Welche Themen werden aktuell und historisch diskutiert? Was wissen wir über die nächste Generation der Adressaten? Wie prägen spezifische Medien unsere Wahrnehmung und Erfahrung? Wie ist das Verhältnis von ästhetischer Praxis und theoretischen Vorannahmen zu denken? Wie kann man über lehrende und forschende Selbstverständnisse sprechen? Wie wirkt Kunst? Welche Formen der Zusammenarbeit hat das Fach entwickelt, welche wären wünschenswert? Die angezeigten Termine sind öffentlich, die übrigen sind nur für Studierende der Kunstpädagogik zugänglich.

#### 41-64.502

**Werkstattseminar: Lernbereich Bildende Kunst - Grafische Animation** Prof. Dr. Andrea Sabisch Seminar 2 SWS, Di, 09:00 – 12:00 Uhr, VMP 8, R 404

#### **Inhalte:**

Animationen sind Weisen der Verkettung von Objekten und Vorstellungen. Visuelle Animationen inszenieren Bewegungen in und zwischen Bildern. Sie steuern unsere Blicke, Wahrnehmungen und Affekte. Das Darstellungsspektrum der Animationen reicht von gezeichneten seriellen Bildabweichungen, über händisch arrangierte dreidimensionale Objektkompositionen bis hin zu montierten

Filmsequenzen. Das Besondere an visuellen Animationen ist ihre Kraft Bilder und andere Modi der Artikulation miteinander in Beziehung zu setzen, visuelle Übergänge und Anschlussmöglichkeiten zu kombinieren. Während textuelle Muster der Animation in Form von handlungsorientierten Narrationsweisen bereits etabliert sind, muss die Verknüpfung, Verschränkung und Verschiebung durch visuelle, hier: insbesondere grafische Animationen erst noch erforscht werden.

Um uns dem Thema praktisch anzunähern, sollen in diesem Werstattseminar in eigenen Projekten zeichnerische Bildserien entworfen werden. Dabei geht es u.a. um die Verschränkung von digitalen und analogen Möglichkeiten der Bildverkettung.

#### 41-64.505

**Begleitseminar zum Kernpraktikum 1: FD Kunst - Film / Animation** Prof. Dr. Andrea Sabisch Seminar 2 SWS, Mo, 16:00 – 18:00 Uhr, VMP 8, R 404

#### **Inhalte:**

Der Begriff Animation lässt sich über die Beschreibung einer künstlich erzeugten Bewegung im Genre des Trickfilms hinaus auch als Bewegungen in und zwischen Bildern betrachten. Das Bewegungssehen entsteht genau hier in diesem Zwischenraum, dem Abstand, dem Intervall oder der Lücke zwischen den einzelnen Filmbildern. Diese Lücke zeigt sich als ambivalent. So ist sie als Unterbrechung maßgeblich für eine Diskontinuität von Raum und Zeit und erzeugt gleichzeitig genau das, was den Eindruck einer kontinuierlichen Bewegung bei der Projektion erzeugt.

Die Lücke zwischen den Bildern aber ist der Moment in dem sich die Bewegungen gestalten und organisieren lassen. Sie lädt dazu ein, einzugreifen, Hand an zu legen, den Strom der Bilder neu zu organisieren und zu montieren, zu manipulieren und umzulenken, zu verkürzen und zu verlangsamen oder einfach ins Stolpern zu bringen.

Mit der Frage wie, und in welcher Weise, sich diese Zwischenräume thematisiert und erkundet lassen, eröffnet sich eine Perspektive für die Vermittlungsarbeit an der Schule, die sich als eine forschende ästhetische Praxis mit und am Film versteht und bei der sich »Schauen« und »Tun« miteinander verschränken. Ausgehend von eigenen Fragestellungen dazu soll im Begleitseminar zum Kernpraktikum über die Relevanz und Aktualität einer Arbeit mit Film im Rahmen von Kunstunterricht reflektiert werden. Gruppenübergreifend soll eine gemeinsame Unterrichtseinheit hierzu entwickelt werden.

#### 41-61.047

**Forschungswerkstatt zu den Prioritären Themen der Erziehungswissenschaft Teil I: Neue Medien (Gefilmte Lehre)**

Dr. Manuel Zahn Seminar 2 SWS, Di, 12:00 – 14:00 Uhr, VMP 8, R 206

#### **Inhalte:**

Die Forschungswerkstatt bietet eine Einführung in die Film- und Videoanalyse sozialer Situationen, die sich als Lehre oder Unterricht deuten lassen. Sie richtet sich an Studierende, die soziale Situationen und die darin stattfindende Interaktion und Kommunikation mit Hilfe von audiovisuellen Daten (von der Videographie bis zum Spielfilm) in erziehungswissenschaftlicher Perspektive untersuchen möchten.

In einem ersten Schritt (SoSe 2015) werden wir anhand ausgewählter theoretischer Texte, Videos und Filmen, die in den letzten Jahren aufgeblühten verschiedenen Verfahren der Film- und Videoanalyse kennen lernen, die methodologischen Argumentationen sowie methodischen Möglichkeiten und Grenzen dieser Verfahren diskutieren.

Vor dem Hintergrund der erarbeiteten Theorien und Methoden der Film- und Videoanalyse werden die Studierenden in einem zweiten Schritt eine film- oder videoanalytische Forschung konzipieren, durchführen und deren Ergebnisse in einer Hausarbeit darstellen. Am Ende des Sommersemesters 2015 soll jede/r Teilnehmer/in eine Forschungsfrage gefunden und ein Forschungsdesign erstellt

haben. Im Wintersemester 2015/16 geht es um die Durchführung, die Auswertung der Forschungsarbeiten und die gemeinsame Besprechung deren Ergebnisse.

#### 41-64.503

**Vorlesung mit Kolloquium Lernbereich Bildende Kunst: Grundfragen der Kunstpädagogik** Dr. Manuel Zahn Seminar 2 SWS, Di, 16:00 – 18:00 Uhr, VMP 8, R105

#### **Inhalte:**

Die Vorlesung eröffnet einen Blick auf die Fachdidaktik der Bildenden Kunst. Sie tut das anhand der Diskussion grundlegender Fragestellungen des Fachs. Kunstpädagogik zu lehren bedeutet, Fragen zu generieren. Aber was sind grundlegende Fragen der Kunstpädagogik – zu welcher Zeit und in welchem Kontext? Und auf welche Bereiche der Kunstpädagogik beziehen sie sich aus welcher Perspektive?

Anhand verschiedener Fragestellungen will die Vorlesungsreihe einen Diskurs über mögliche Grundfragen der Kunstpädagogik führen: Welche Institutionen und Konzeptionen der Lehre gibt es? Welche Themen werden aktuell und historisch diskutiert? Was wissen wir über die nächste Generation der Adressaten? Wie prägen spezifische Medien unsere Wahrnehmung und Erfahrung? Wie ist das Verhältnis von ästhetischer Praxis und theoretischen Vorannahmen zu denken? Wie kann man über lehrende und forschende Selbstverständnisse sprechen? Wie wirkt Kunst? Welche Formen der Zusammenarbeit hat das Fach entwickelt, welche wären wünschenswert?

#### 41-65.550

**Einführung in die Fachdidaktik Informatik: Vorlesung** Prof. Dr. Norbert Breier Vorlesung 2 SWS, Di, 14:15 – 15:45 Uhr, VMP 8, R515

#### 41-65.551

**Einführung in die Fachdidaktik Informatik: Seminar** Prof. Dr. Norbert Breier Seminar 2 SWS, Di, 16:00 – 17:30 Uhr, VMP 8, R515

#### 41-63.553

**E-Learning in der beruflichen Bildung** Dr. Antonia Scholkmann Seminar 2 SWS, Mi, 09:00 – 17:00 Uhr, Sed 19, 146

#### **Inhalte:**

Beim eLearning werden Lerngelegenheiten virtuell oder teilvirtuell angeboten. Die Konzeption, Umsetzung und Betreuung/ Begleitung solcher Angebote gewinnt auch in der beruflichen Bildung zunehmend an Stellenwert.

In der Veranstaltung lernen Sie verschiedene Ansätze kennen, wie Lernen online resp. (teil-)virtuell gestaltet werden kann. Anhand eigener Ideen für Unterrichtsentwürfe oder Unterrichtssequenzen erkunden Sie verschiedene Umsetzungsmöglichkeiten von didaktischen Arrangements in virtuellen Lernumgebungen (z. B. Moodle, CommSy, OLAT usw.).

#### 41-69.002

**eLearning-Seminar Durchgängige Sprachbildung** Ute Michel Seminar 2 SWS, Do, 16:00 – 18:00 Uhr, AT 527

#### **Inhalte:**

Das »Online-Seminar Durchgängige Sprachbildung« wird in der Form von Blended-learning – einer Mischung aus webbasierten Lernphasen und Präsenzphasen – im Themenfeld »Interkulturelle Bildung/ Deutsch als Zweitsprache« angeboten.

Im Fokus des Seminars steht ein für Deutschland neuer Ansatz sprachlicher Bildung. Er definiert eine fächerübergreifende Sprachbildung und hat den Ausbau bildungsrelevanter sprachlicher Fähigkeiten von Schülerinnen und Schülern als Beitrag eines jeden Unterrichts zum Ziel.

Vorbilder für diesen Ansatz kommen vornehmlich aus England, Kanada und Australien. Die Anregungen wurden in einem Modellprogramm zur »Förderung von Kindern und Jugendlichen mit Migrationshintergrund (FörMig)« aufgegriffen, das in zehn Bundesländern von 2004-2009 durchgeführt und in Transferprojekten, begleitet vom FörMig-Kompetenzzentrum (2010-2013), weiterentwickelt wurde (siehe http://www.foermig.uni-hamburg.de). Seit 2014 setzt der Arbeitsbereich DiVER »Diversity in Education Research – DiVER« die Arbeiten des Forschungstransfers fort. Das Seminar beruht auf den Erfahrungen, die hier mit innovativen Ansätzen der Sprachbildung gewonnen wurden. Es bietet eine grundlegende Einführung in die Theorien sprachlicher Bildung. Aspekte des Spracherwerbs im Kontext von Mehrsprachigkeit werden behandelt. Aufgearbeitet werden Qualitätsmerkmale bildungssprachlichen Unterrichts. Ferner führt es ein in sprachdiagnostische und didaktische Aspekte zur Förderung bildungssprachlicher Fähigkeiten. Dabei erfolgt eine Konzentration auf die Bildungsphase des Übergangs von der Grundschule in die Sekundarstufe, eine Phase in der ein besonderer Förderbedarf in sprachlicher Hinsicht besteht. Das Seminar findet weitgehend »online« auf der Lernplattform »EduCommSy in zwölf aufeinander aufbauenden, interaktiven Lerneinheiten statt. Hier befinden sich neben üblichen Informationen (Texte, Quellen) auch Videos: Interviews mit Expertinnen und Experten aus der Wissenschaft; Ausschnitte aus dem Unterricht in Schulen; Interviews mit Lehrkräften und Schüler(inne) n. Die Lerneinheiten sind mit Aufgaben verbunden, die die Seminarteilnehmer(innen) in moderierten Diskussionsformen diskutieren – teilweise in Gruppen bearbeiten. Das Seminar wird von einem Tutor betreut. Für die Bearbeitung der Online-Einheiten werden nur asynchrone Methoden eingesetzt, so dass die Zeit für die Bearbeitung in einem gewissen Rahmen frei wählbar ist. «

#### 41-61.049

**Forschungswerkstatt zu den Priori tären Themen der Erziehungswis senschaft Teil I: Sexualität und Neue Medien als Herausforderung in der Lehrerausbildung** Prof. Dr. Arne Dekker Seminar 2 SWS, Mi, 12:00 – 14:00 Uhr, Bi 34, Rm 2

#### 41-62.925

**Seminar: Online-Medien der pädago gisch-gesellschaftlichen Information und Kommunikation ...**

Prof. Dr. Bernhard Claußen Seminar 2 SWS, Mi, 18:00 – 21:00 Uhr, VMP 8, R105

#### **Inhalte:**

»Segen oder Fluch der Herrschaft des Digitalismus für Demokratie, Politische Alltagskultur und Sozialwissenschaftlichen Unterricht?« - so lautet der offizielle Untertitel, für den angeblich im Themen feld der StINE-Angaben kein Platz sein soll. Die zweistündige Ver anstaltung findet, nach Emeritierung, auf persönliche Einladung mit vorheriger Voranmeldung in einer der Sprechstunden während der vorlesungsfreien Zeit oder in der ersten Semesterwoche mit bedarfsweise entsprechender nachträglicher Eintragung in StINE sowie mit Ort und Zeit nach Vereinbarung statt, ist also nicht be reits vorab buchbar; sie adressiert sich an Studierende mit entspre chenden früheren Vorarbeiten, wobei die Konzeption unter Beach tung üblicher Standards gemeinsamer Erarbeitung folgt.

#### 41-61.049

**Forschungswerkstatt zu den Priori tären Themen der Erziehungswis senschaft Teil I: Sexualität und Neue Medien als Herausforderung in der Lehrerausbildung** Prof. Dr. Arne Dekker Seminar 2 SWS, Mi, 12:00 – 14:00 Uhr, Bi 34, Rm 2

#### 41-63.564

**Lernprozesse strukturieren mit neuen Medien** Prof. Dr. Karin Wirth Seminar 2 SWS, Mi, 14:00 – 16:00 Uhr, Sed 19, 146

#### **Inhalte:**

Neue Medien sind aus dem Unterricht nicht mehr wegzudenken. Aber was ist eigentlich neu an »Neuen Medien«? Gibt es »Mobile learning« oder »Unterricht 2.0«? Im Seminar werden wir den Fragen anhand verschiedener Aufgaben angehender LehrerInnen nachgehen: So werden wir

- mit Concept Maps Vorwissen erheben,
- diskutieren, wie Wikis und ERP-Systeme Unterricht verändern (können) und
- die Frage stellen, ob E-Portfolios eine neue Art der Leistungskon trolle darstellen.

Das Seminar ist teilnehmeraktiv gestaltet, wobei auch theoretische Ansätze und empirische Forschungsergebnisse einbezogen wer den.

#### 41-64.505

**Begleitseminar zum Kernpraktikum 1: FD Kunst – Film / Animation** Nina Rippel; Prof. Dr. Andrea Sabisch Seminar 4 SWS, Mo, 16:00 – 18:00 Uhr, VMP 8, R404

#### **Inhalte:**

Der Begriff Animation lässt sich über die Beschreibung einer künstlich erzeugten Bewegung im Genre des Trickfilms hinaus auch als Bewegungen in und zwischen Bildern betrachten. Das Bewegungssehen entsteht genau hier in diesem Zwischenraum, dem Abstand, dem Intervall oder der Lücke zwischen den einzel nen Filmbildern. Diese Lücke zeigt sich als ambivalent. So ist sie als Unterbrechung maßgeblich für eine Diskontinuität von Raum und Zeit und erzeugt gleichzeitig genau das, was den Eindruck einer kontinuierlichen Bewegung bei der Projektion erzeugt.

## **Ansprechpartner im Medienzentrum für Bildung, Kommunikation und Service**

Das Medienzentrum bietet für Studierende und Lehrende rund um das Thema »(Neue) Medien in der erziehungswissenschaftlichen Praxis, Forschung und Lehre« ein breites Dienstleistungsspektrum mit verschiedenen kompetenten Ansprechpartnern.

Die Basisversorgung im technischen Support übernimmt unser ganztägig besetzter zentraler Anlaufpunkt in Raum 514 – die Info-Zentrale. An das Team an der Infotheke können Sie sich bei Fragen und Anliegen zur Mediengeräteausleihe, zum technischen Support in den Computer-Pools, zu den Drucker-Konten oder Ähnlichem wenden.

Bei spezielleren Fragen nehmen Sie gerne einen der Kompetenzbereiche des MZ in Anspruch: den Bereich »Basisversorgung IT, Technischer Service« für die Wissenschaftlerarbeitsplätze der Fakultät für Erziehungswissenschaft, für den allgemeinen Hardware- und Softwaresupport und für Lehrveranstaltungen mit Einsatz der technischen und räumlichen Infrastruktur der PC-Pools; den Bereich »Video, Audio, Foto« in der pädagogischen Praxis, insbesondere Unterrichtsbeobachtung und -analyse bzw. Unterrichtsdokumentation; den Bereich »Crossmedia, Workshops, Visualisierung« für Workshops, Web-Services, Print- und Multi-Media-Produktion oder das »eLearning Büro« (eLB) zum Thema digitale Medien in der Lehre.

Lehrende können beim Leitungkollegium des Medienzentrums Anträge auf Support bei Projekten zur mediengestützten Forschung einreichen.

Die jeweiligen Ansprechpartner finden Sie auf der Webseite sowie auf Seite 41 in diesem Heft.

#### **Sprecherin des Leitungskollegiums**

Prof. Dr. Andrea Sabisch VMP 8, Raum 405a **(040)42838-7865 [andrea.sabisch@uni-hamburg.de](mailto:andrea.sabisch%40uni-hamburg.de?subject=Anfrage%20KVV)**

**Basisversorgung IT, Technischer Service**

**Leitung** Dr. Wolfgang Roehl VMP 8, Raum 517a **(040)42838-4463 wolfgang.roehl@uni-hamburg.de**

**Technik** Horst Ramm VMP 8, Raum 509 & 520 **(040)42838-2521/3188 [horst.ramm@uni-hamburg.de](horst.ramm@uni-hamburg.de
)**

Sergey Pfeifer VMP 8, Raum 520 **(040)42838-3188 [sergey.pfeifer@uni-hamburg.de](sergey.pfeifer@uni-hamburg.de
)**

**Information/Geräteausleihe** Eric Stamer VMP 8, Raum 514 **(040)42838-2117 [eric.stamer@uni-hamburg.de](eric.stamer@uni-hamburg.de
)** **Service für Lehre und Forschung**

**Leitung Workshops, Crossmedia, Visualisierung** Ralf Appelt VMP 8, Raum 508 **(040)42838-7060 ralf.appelt@uni-hamburg.de**

**Technik Workshops, Crossmedia** Christoph Bardtke VMP 8, Raum 507 (040)42838-7409 **christoph.bardtke@uni-hamburg.de**

**Leitung Video, Audio, Foto** Ute Wett VMP 8, Raum 515a **(040)42838-2141 ute.wett@uni-hamburg.de**

**Fotograf/Kameramann Video, Audio, Foto** Christian Scholz VMP 8, Raum 510 **(040)42838-3190 hans-christian.scholz@uni-hamburg.de**

**Leitung eLearning Büro (eLB)** Christina Schwalbe VMP 8, Raum 512 **(040)42838-2117**<br>(040)42838-2117<br>eric.stamer@uni-hamburg.de *thristina.schwalbe@uni-hamburg.de* 

**Kontakt: [www.uhh.de/ewmz](www.uhh.de/ewmz
) <mz.ew@uni-hamburg.de> <http://twitter.com/uhhewmz> <http://www.facebook.com/uhhewmz> (040)42838-2117**

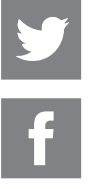

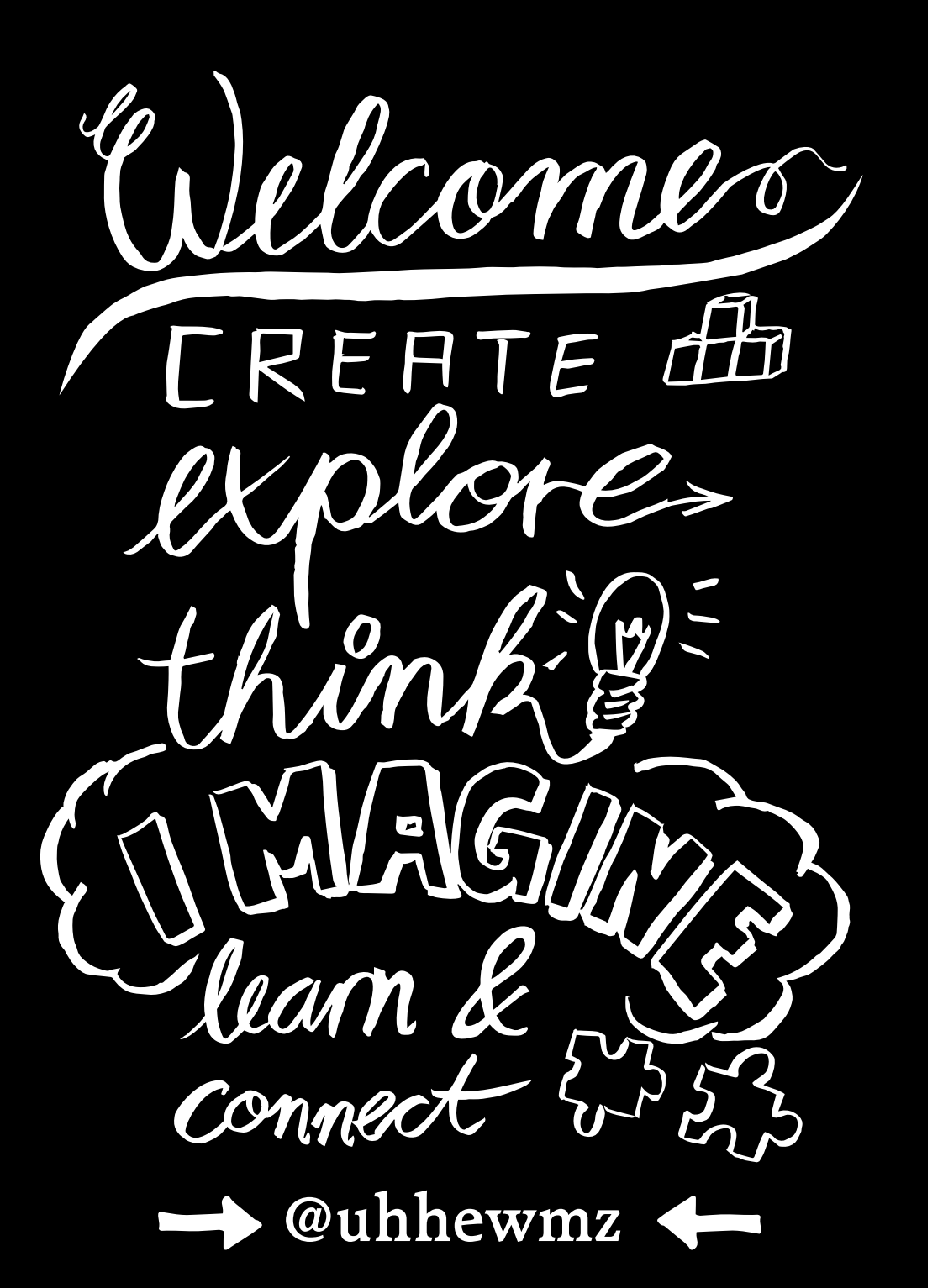

## **Öffnungszeiten**

Belegungsplan siehe Aushang vor Raum 514a

**Offene Werkstatt** 

Mi: 9:00 –12:00 und 13:00 –16:00 Uhr Medienberatung nach Vereinbarung

und unter: **<http://mms.uni-hamburg.de>**

VMP 8, Raum 514a

## **Info-Zentrale / Mediengeräteausleihe**

VMP 8, Raum 514 Telefon: (040)42838-2117

**Vorlesungszeit** Mo. – Fr.: 9.00–20.00 Uhr (Freitags bis 19:45 Uhr)

**Vorlesungsfreie Zeit** Mo. – Fr.: 9:00 –18:00 Uhr

**PC-Pool** VMP 8, Raum 515 – 517

**Vorlesungszeit** Mo. – Fr.: 9:00 –20:00 Uhr (freitags bis 19:45 Uhr)

**Vorlesungsfreie Zeit** Mo. – Fr.: 9:00 –18:00 Uhr

## **Besondere Projekträume**

Die Nutzung der Räumlichkeiten ist in der Vorlesungszeit und vorlesungsfreien Zeit für Projektarbeiten und Lehrveranstaltungen nach Vereinbarung möglich. Anfragen in der Info-Zentrale.

**Gaming Lab** VMP 8, R 504c

**Video, Audio, Foto** VMP 8, Räume 505 und 506 **Projektraum** VMP 8, Raum 514a Belegungsplan siehe Aushang vor Raum 514a und unter: **<http://mms.uni-hamburg.de>**

# **Was ist wo im MZ?**

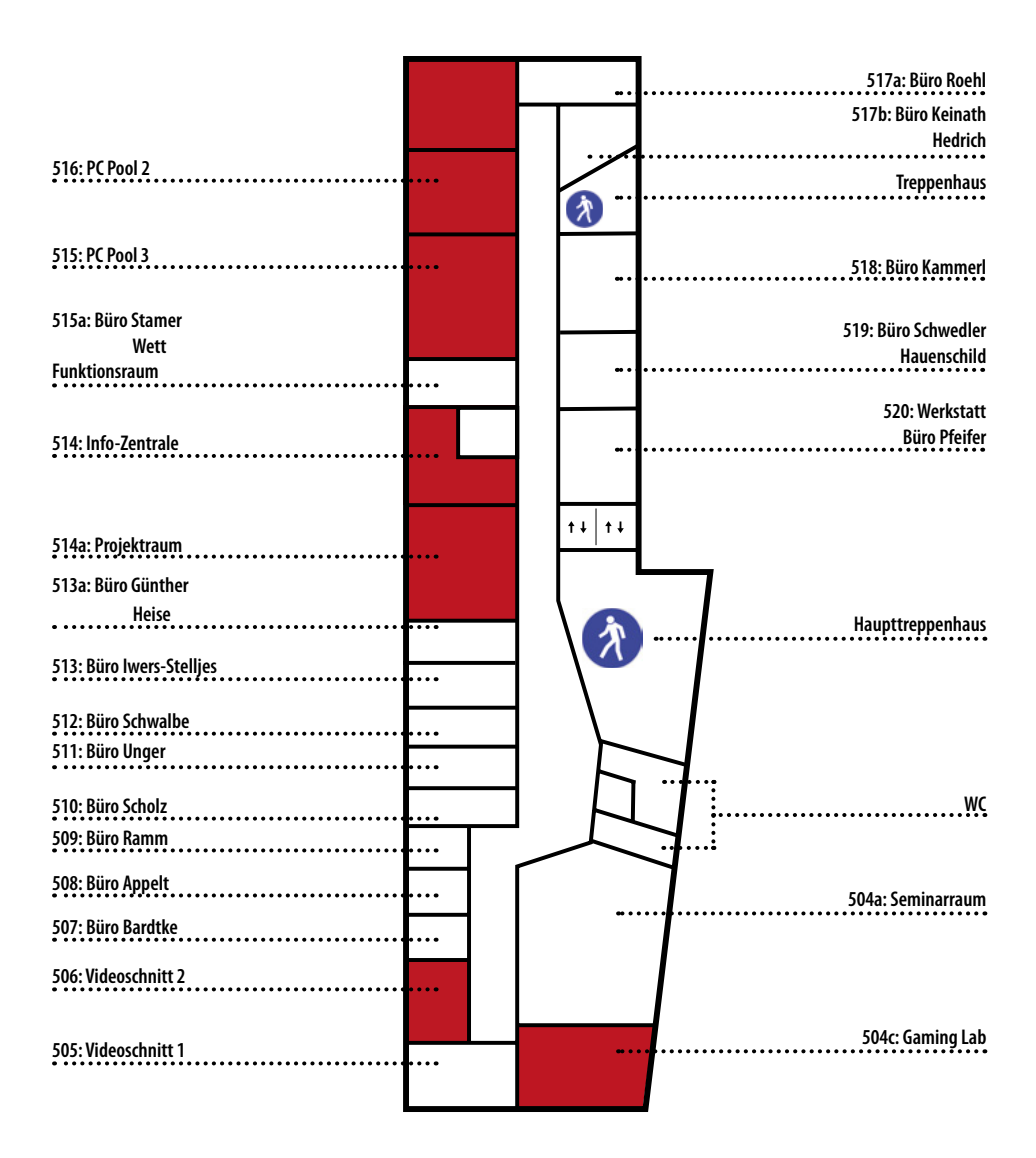